## Fourier

3 1

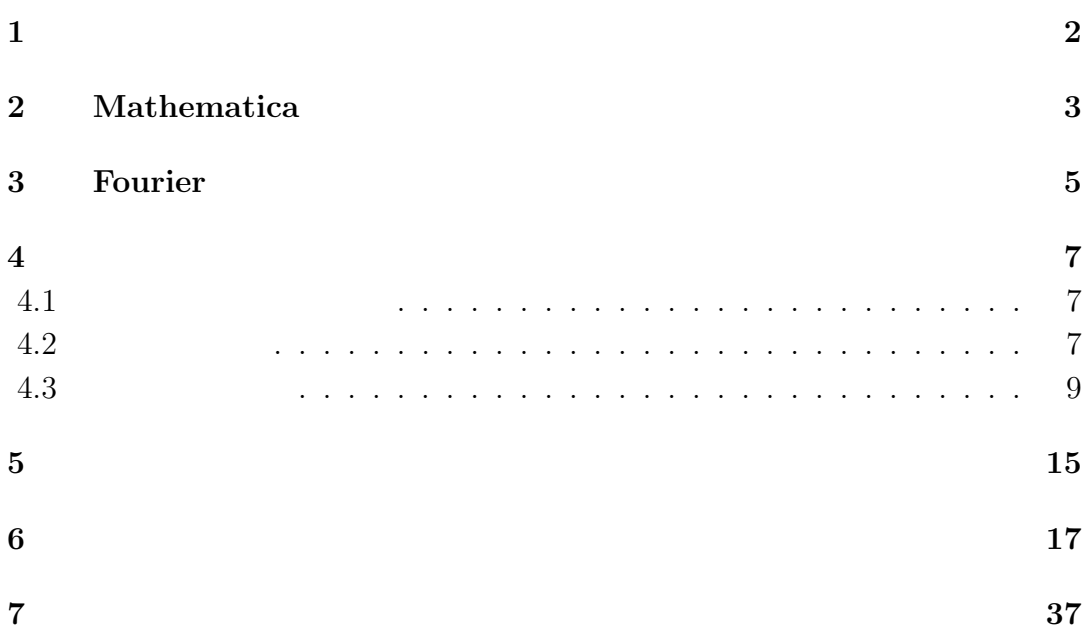

 $\mathbf 1$ 

# 2 **Mathematica**

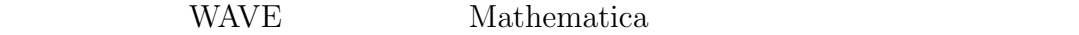

 $\begin{minipage}[c]{0.4\linewidth} \textbf{Mathematica} \end{minipage} \begin{minipage}[c]{0.4\linewidth} \textbf{Sound} \end{minipage}$ 

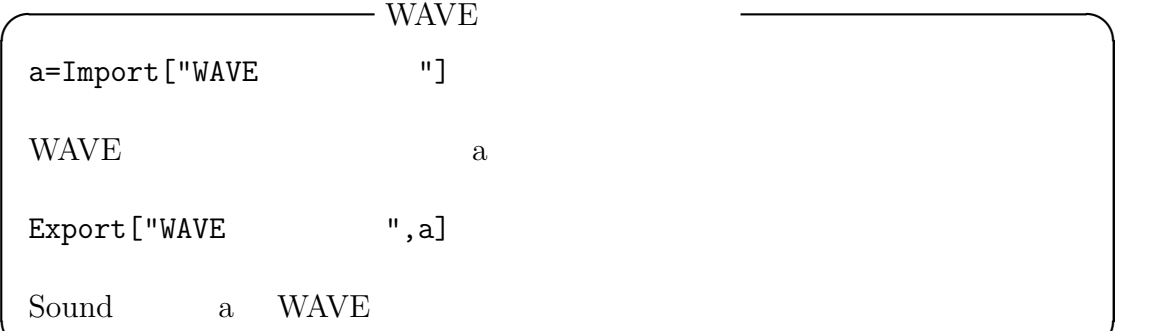

**The Fourier Server Construction of The Construction Construction Construction Construction Construction Construction Construction Construction Construction Construction Construction Construction Construction Construction** Fourier[数値リスト] n  $u_r$  Fourier  $v_s$   $v_s$ *√* 1  $\frac{1}{n} \sum_{r=1}^{n} u_r \exp(2\pi i (r-1)(s-1)/n)$ InverseFourier[数値リスト] n  $v_s$  Fourier  $u_r =$ *√* 1  $\frac{1}{n} \sum_{s=1}^{n} v_s \exp(-2\pi i (r-1)(s-1)/n)$ **✒ ✑**

**✒ ✑**

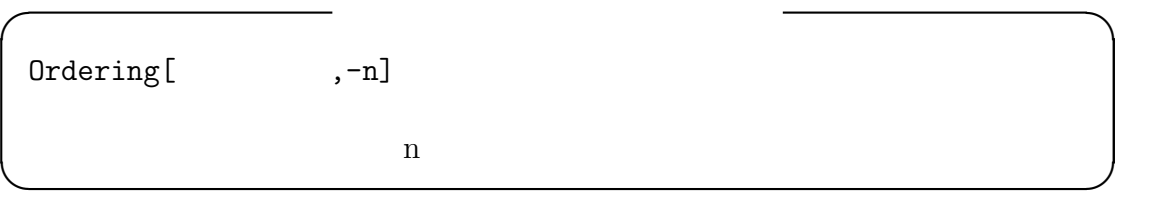

**✓** 棒グラフを表示 **✏** BarChart[  $,$ BarLabels->{a,b,c, }] **BarLabels ✒ ✑**

**✓** リストから条件を満たす要素の選択 **✏** Select[,  $\&$ ] Select[{1,2,3,4,5},#>3 &]  $\{4,5\}$ **✒ ✑**

# **3 Fourier**

1  $1$  Fourier<br> $f$  Fourier<br> $u(t) =$  $u(t) =$ 

 $\exp(2\pi i f t)$  Fourier

$$
c_n = \int_0^1 u(t) \exp(-2\pi int) dt
$$
  
= 
$$
\int_0^1 \exp(2\pi i f t) \exp(-2\pi int) dt
$$
  
= 
$$
\int_0^1 \exp\{2\pi it (f - n)\} dt.
$$

 $A_n = 2\pi(f - n)$ 

$$
c_n = \int_0^1 \exp(iA_n t)dt = \frac{1}{iA_n} [\exp(iA_n t)]_0^1 = \frac{1}{iA_n} {\exp(iA_n t) - 1}.
$$

$$
|c_n| = \frac{1}{|A_n|} |\exp(iA_n t) - 1| = \frac{1}{|A_n|} |\sin A_n + i \cos A_n - 1|
$$
  
= 
$$
\frac{1}{|A_n|} \sqrt{(1 - \cos A_n)^2 + \sin^2 A_n} = \frac{1}{|A_n|} \sqrt{2(1 - \cos A_n)}.
$$
  
= 
$$
\left| \frac{\sin (A_n/2)}{A_n/2} \right|.
$$

 $\begin{array}{c|c} \hline 1 & \text{Hz} & \text{1} \end{array}$ 

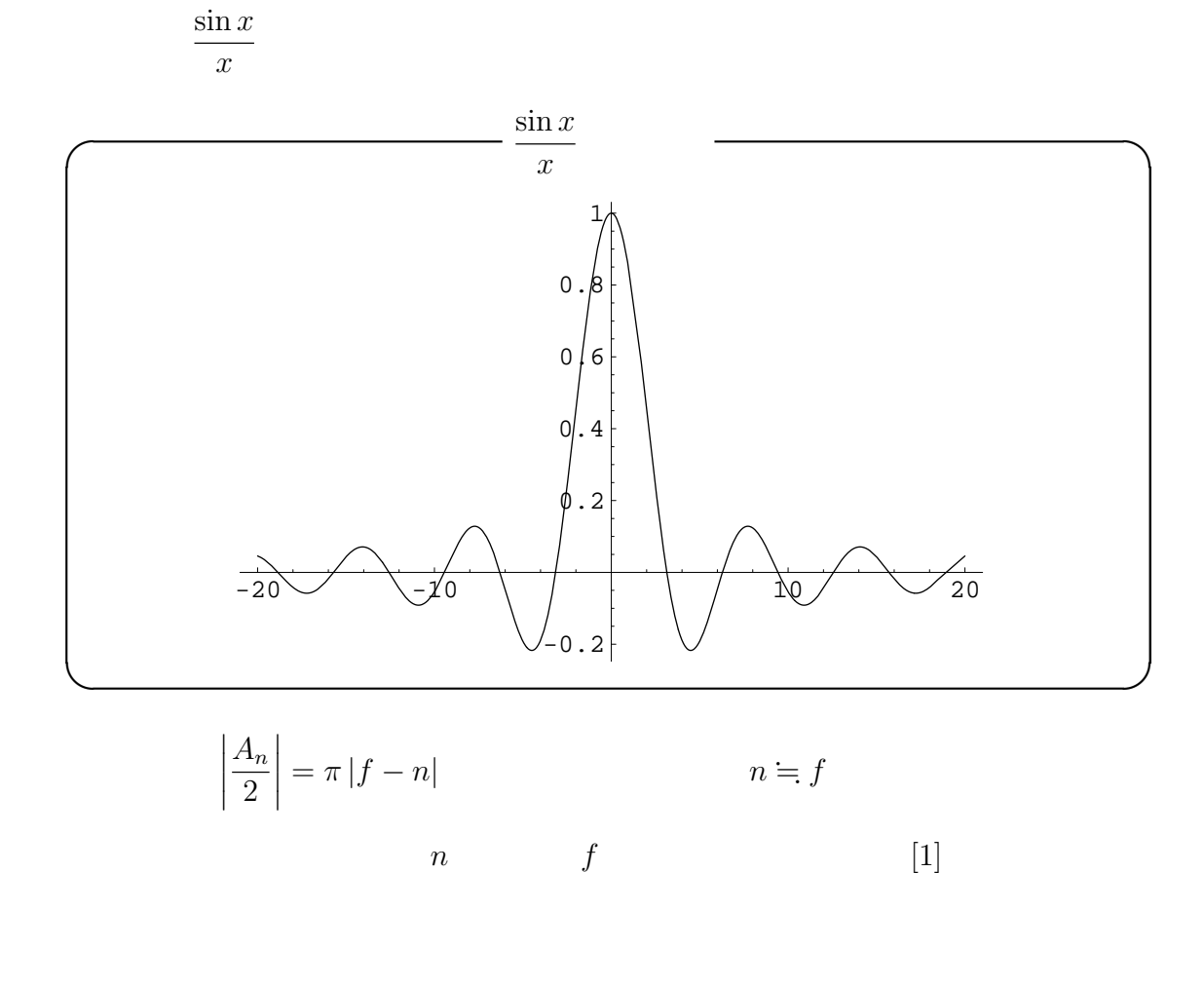

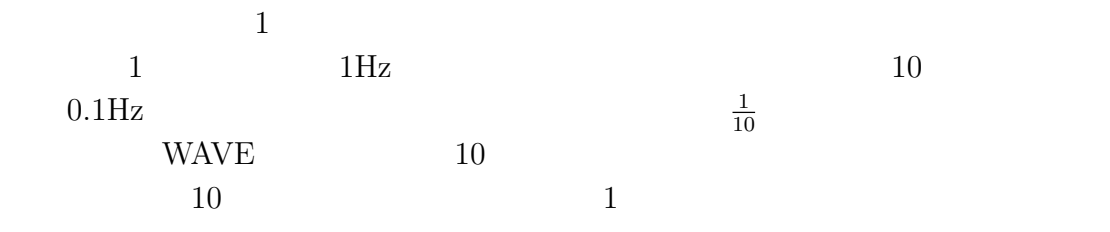

## **4**章 解析する音と手順

### $4.1$

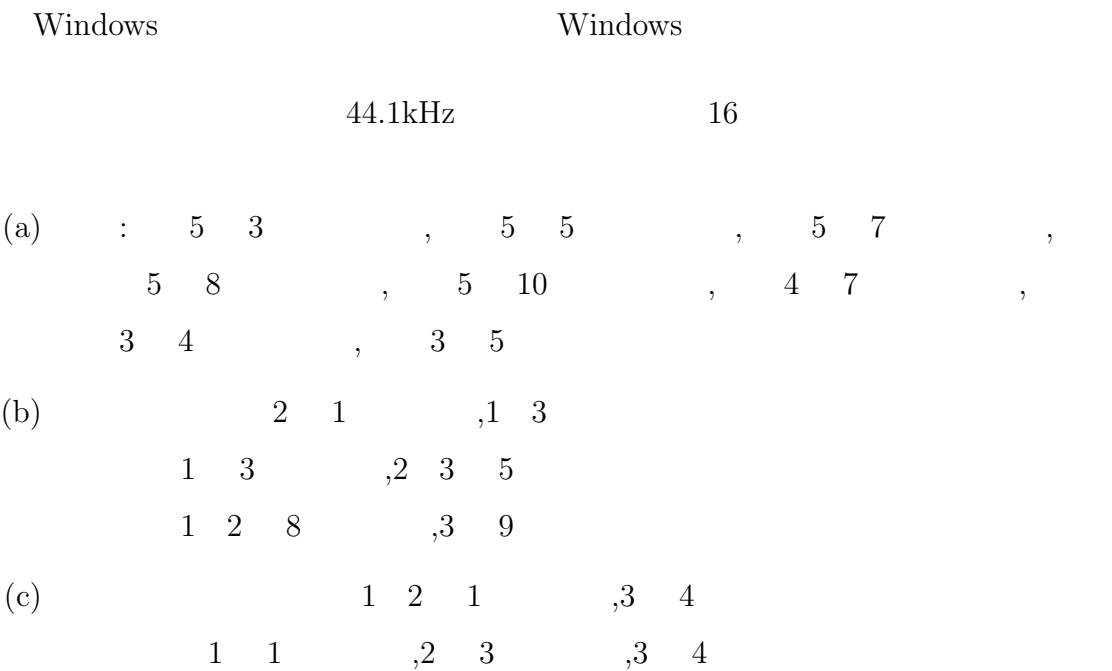

### $4.2$

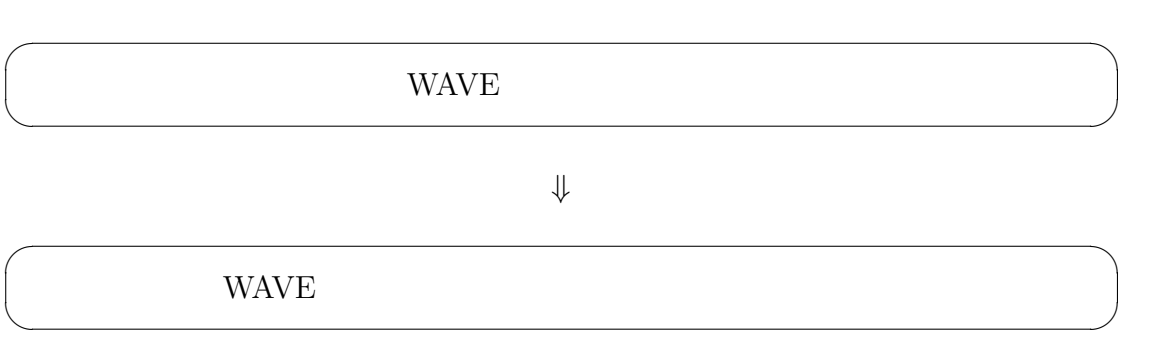

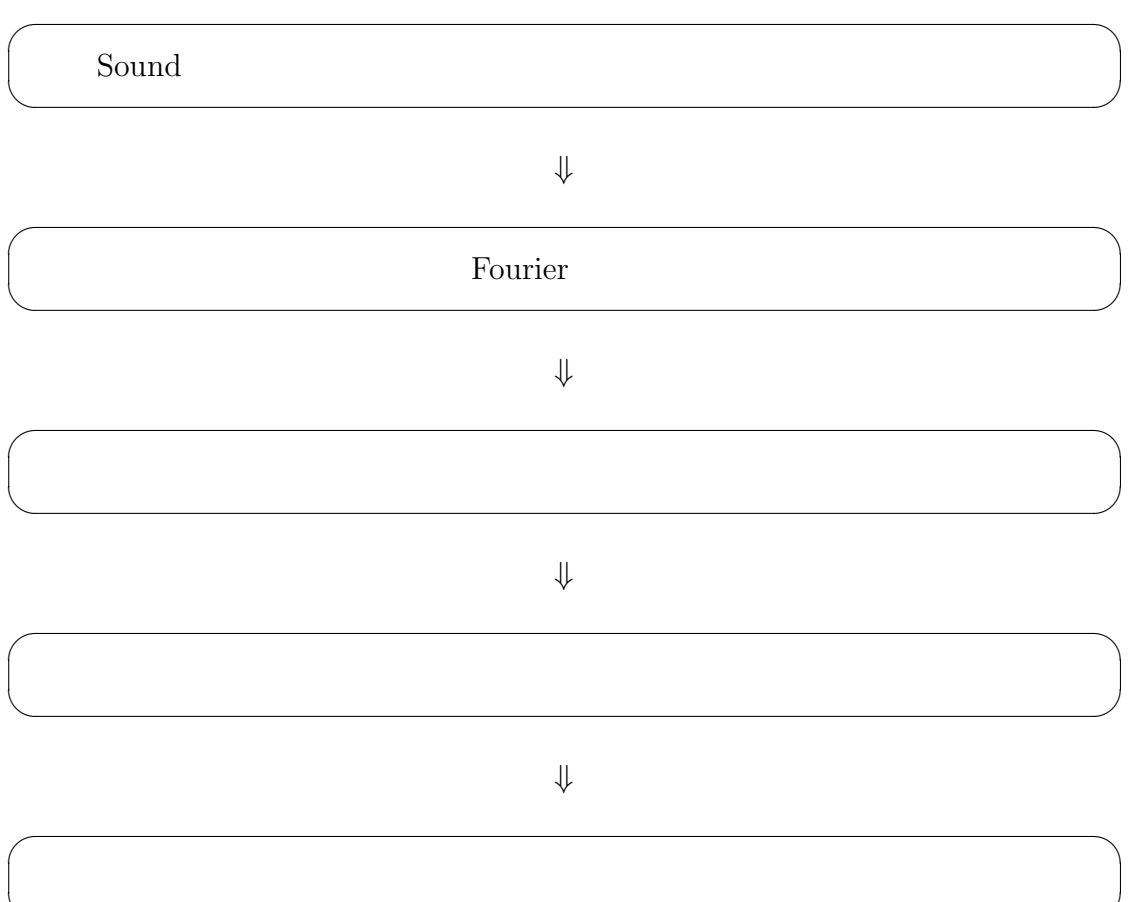

✒

*⇓*

### **4.3**

Mathematica

 $5 \t 3$ :guitar1.wav  $($  44.1kHz,  $]$  16  $)$ 

✒ ✑

✒ ✑

### ✓解析したい WAVE ファイルがあるフォルダに移動する。 ✏

SetDirectry["c:\cygwin\home\yamada\sotsuken\oto"]

#### BarChart

 $\sqrt{2}$ 

Needs["Graphics'Graphics'"]

#### $WAVE$

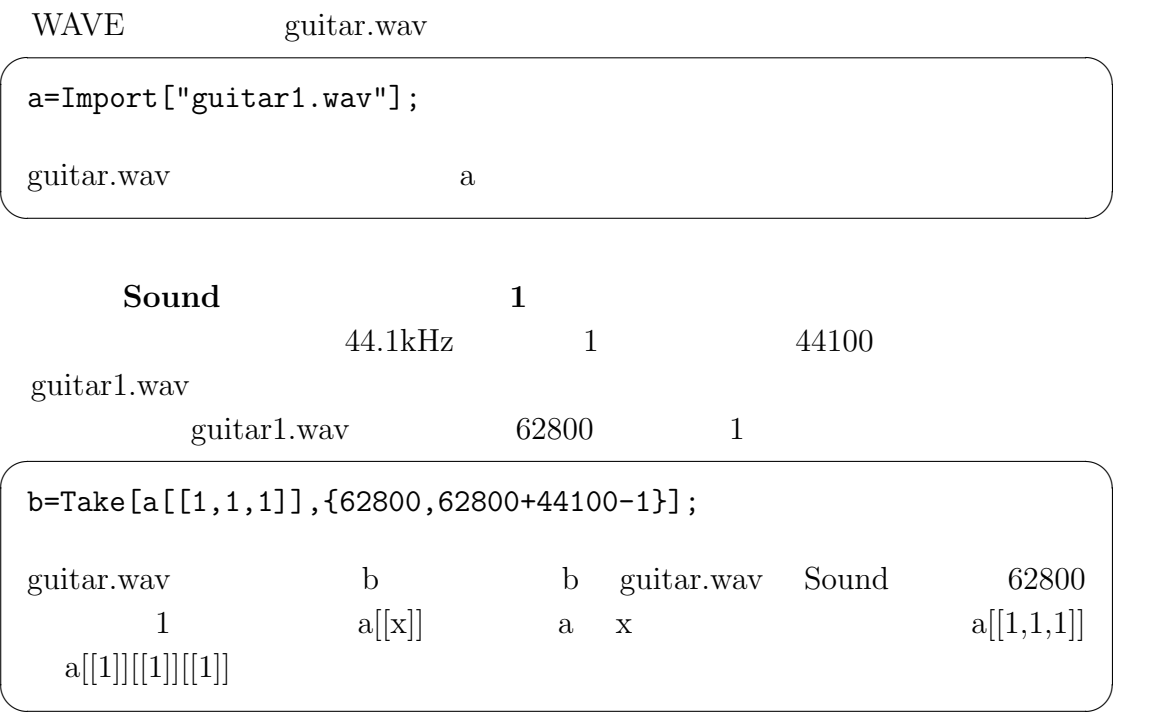

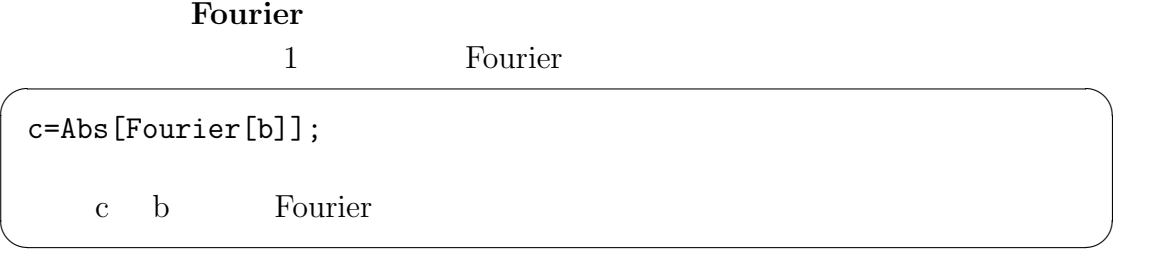

 $2 \quad 4$ 

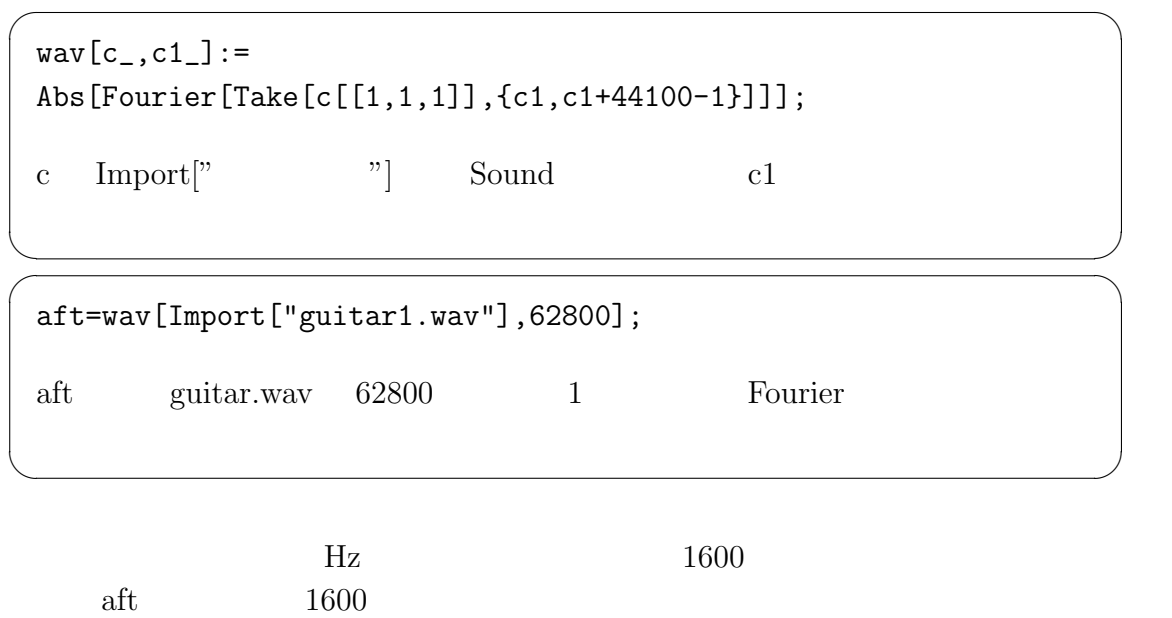

 $a$ ft

 $\sqrt{2}$ 

 $\searrow$  $\sqrt{2}$ 

```
spec[c_]:=ListPlot[c,PlotJoined->true,PlotRange->{{1,1600},All}];
\mathrm{aft}
```
spec[aft]

✒ ✑

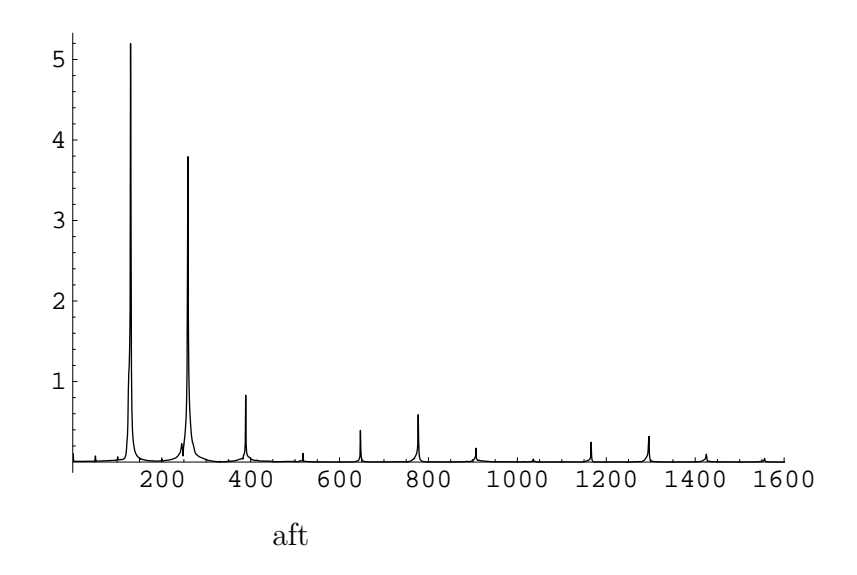

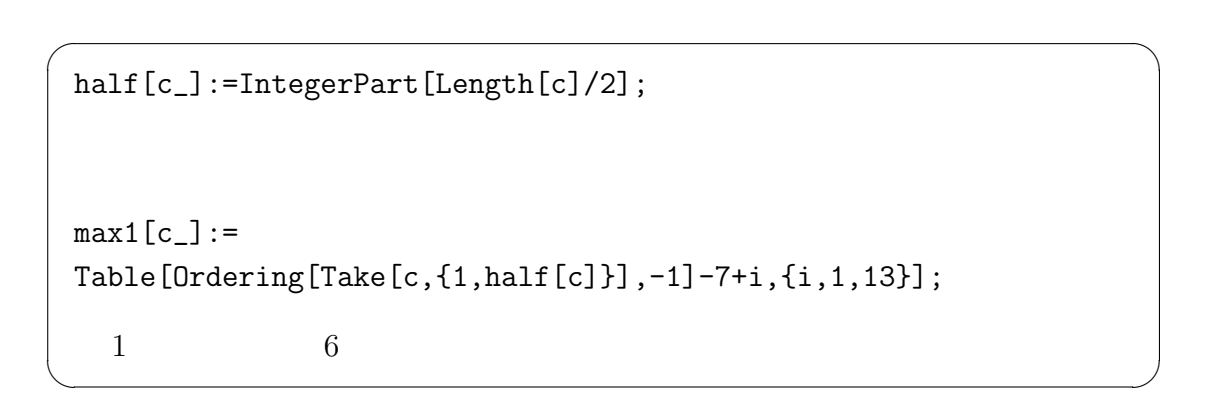

 $5$ 

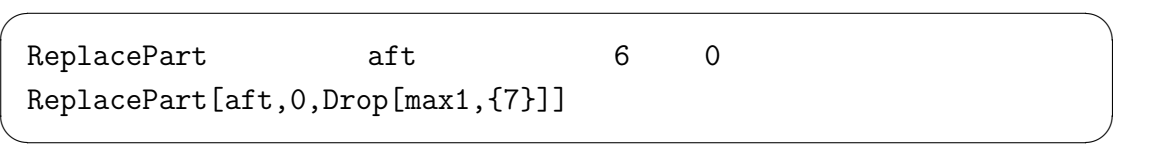

 $5$ 

```
5freq[c_]:=Sort[Ordering[Take[ReplacePart[ReplacePart[ReplacePart[
ReplacePart[c,0,Drop[max1[c],{7}]],0,
Drop[Table[Ordering[Take[
ReplacePart[c,0,max1[c]],{1,half[c]}],-1]+i,{i,-6,6}],{7}]],0,
Drop[Table[Ordering[Take[
ReplacePart[c,0,
Table[Ordering[Take[ReplacePart[c,0,max1[c]],{1,half[c]}],-1]+i,
{i,-6,6}]],{1,half[c]}],-1]+i,{i,-6,6}],{7}]],0,
Drop[Table[Ordering[Take[
ReplacePart[c,0,Table[Ordering[Take[
ReplacePart[c,0,Table[Ordering[Take[
ReplacePart[c,0,m1[c]],
{1, half[c]}, -1]+i,{i, -6, 6}], {1, half[c]}, -1]+i,{i, -6, 6}],
{1,half[c]}],-1]+i,{i,-6,6}],{7}]],{1,half[c]}],-5]];
```
 $\qquad \qquad \qquad$ 

 $\sqrt{2\pi}$ 

✒ ✑

 $\sqrt{2\pi}$ 

✒ ✑

 $\sqrt{2\pi}$ 

 $\qquad \qquad \qquad$ 

 $\sqrt{2\pi}$ 

a=freq[aft]

 $\searrow$  $\sqrt{2}$ 

 ${130, 259, 389, 647, 777}$ 

bgh[c\_,c1\_]:=BarChart[c[[c1]]];

bgh[aft,a]

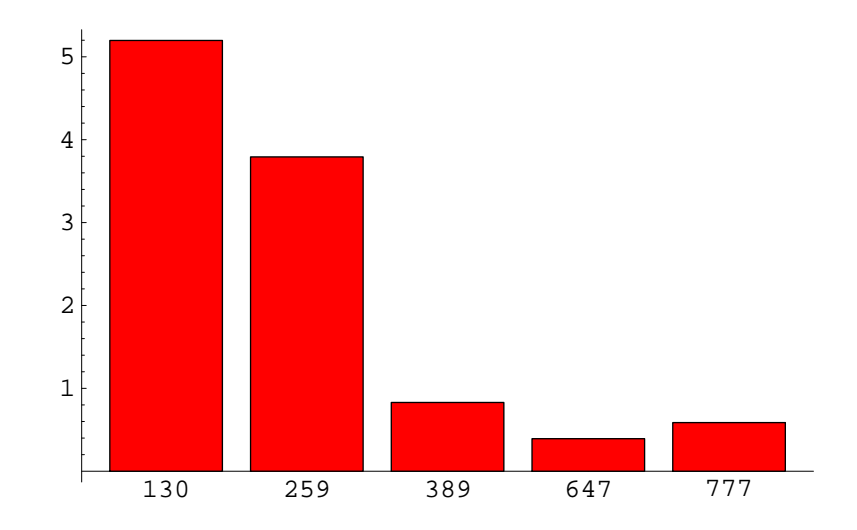

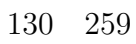

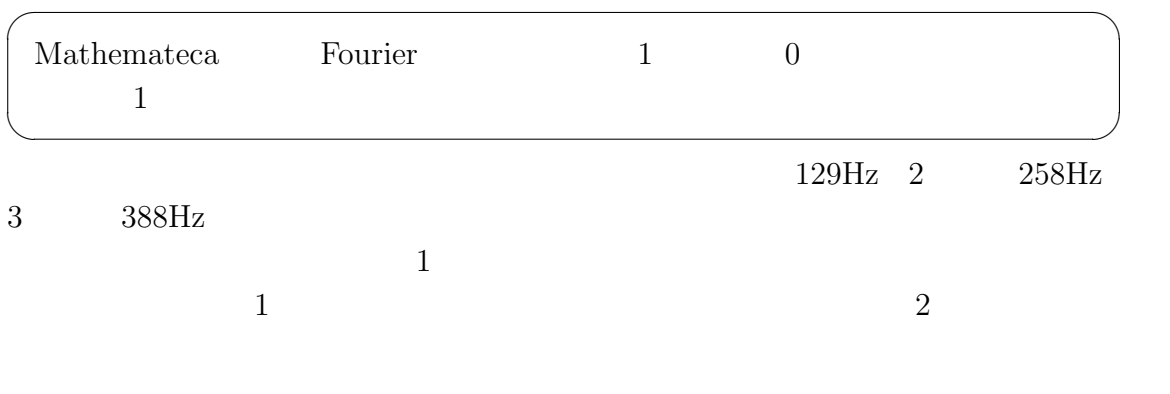

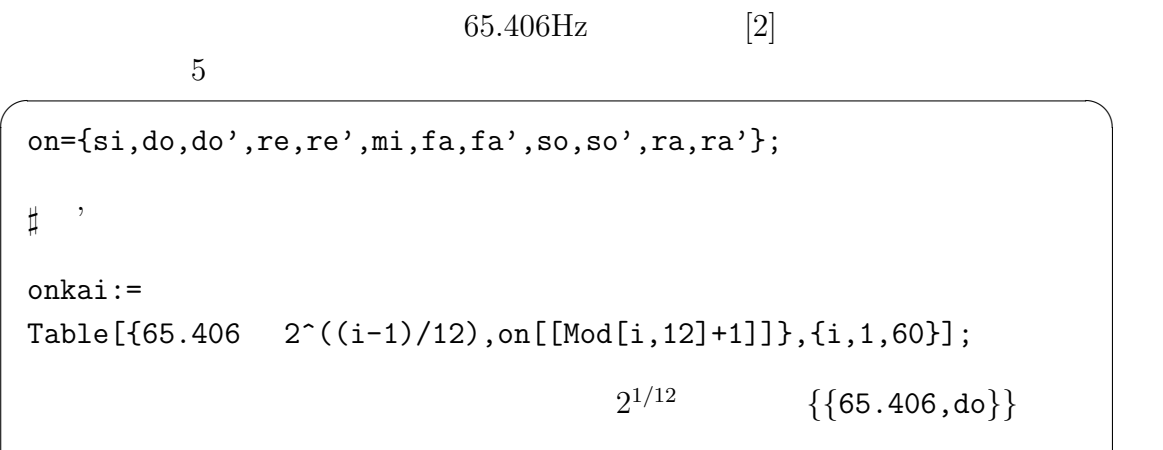

✒ ✑

 $oto[c_]:=$ Table[Select[onkai,c[[i]]+3>#[[1]]>c[[i]]-3 &],{i,1,5}]

 $\sqrt{2\pi}$ 

 $\qquad \qquad \qquad$ 

 $\sqrt{2\pi}$ 

 $5$ 

oto[a]

✒  $\sqrt{2}$ 

 $({(130.812, do)}), ({(261.624, do)}), ({(391.993, so)}), ()$ ,  ${))}$ 

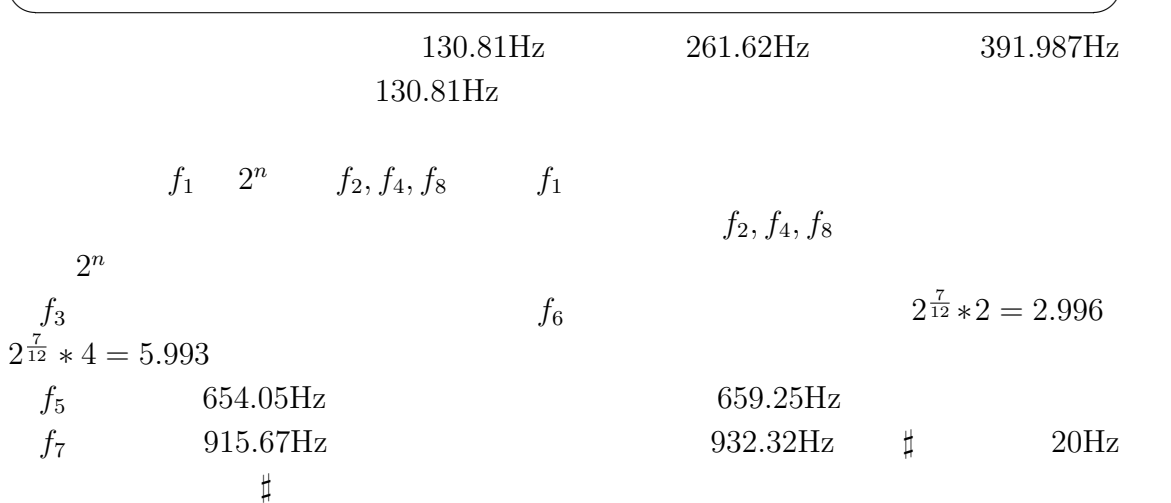

## **5**章 パッケージの作成

Mathematica

Mathematica

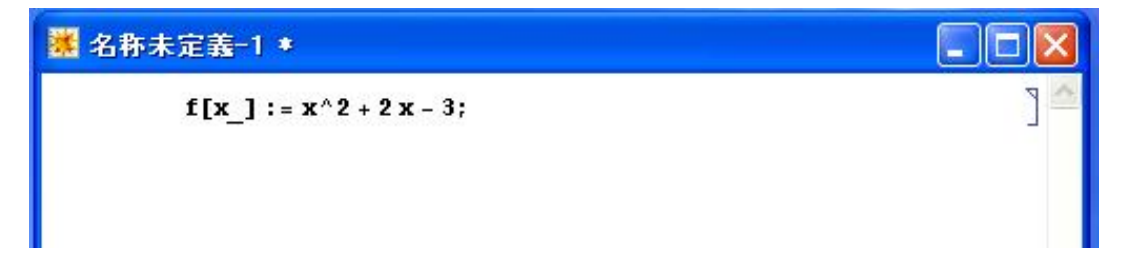

#### package.nb

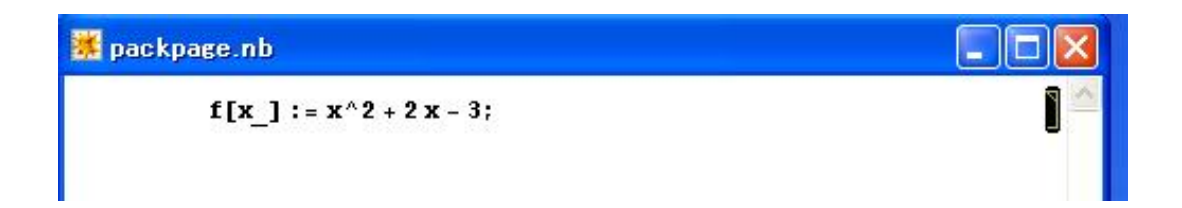

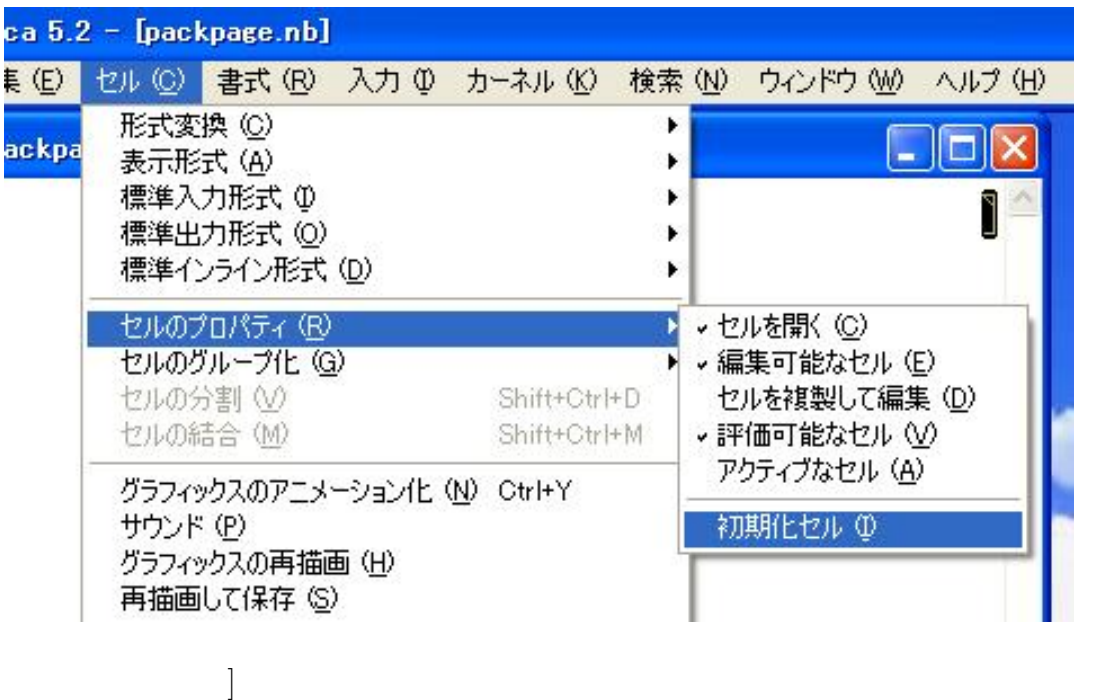

package.m

<<package.m

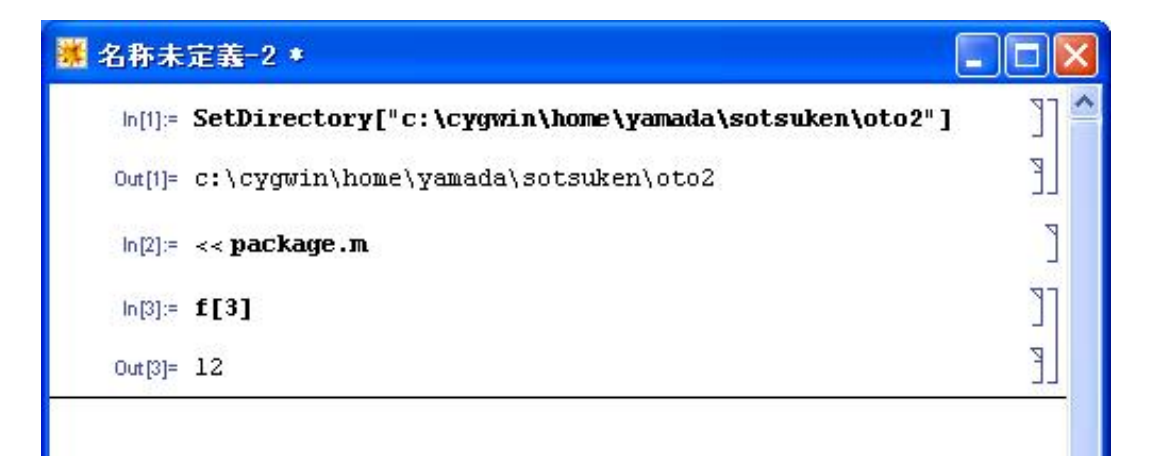

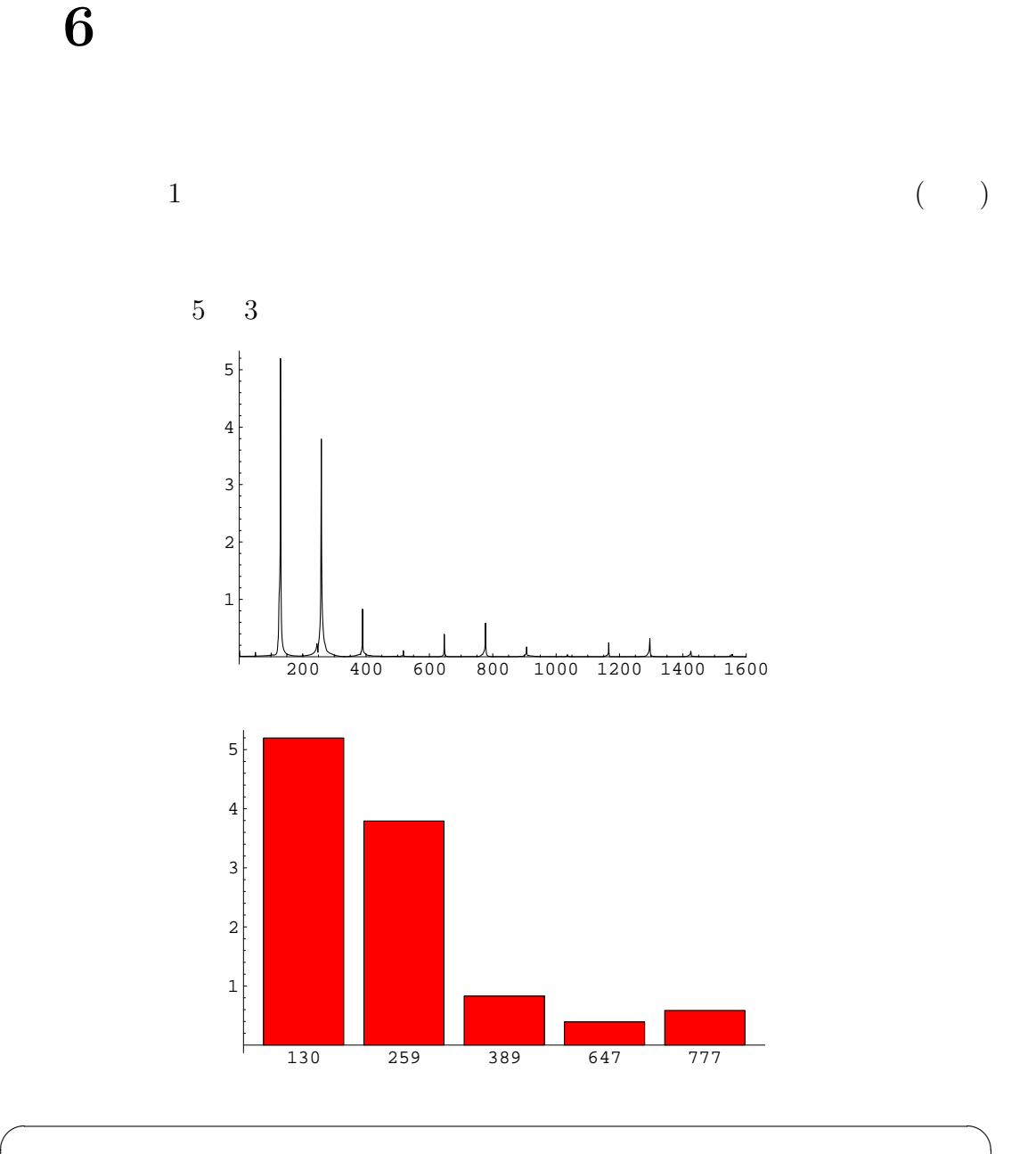

 ${130, 259, 389, 647, 777}$ 

✒ ✑

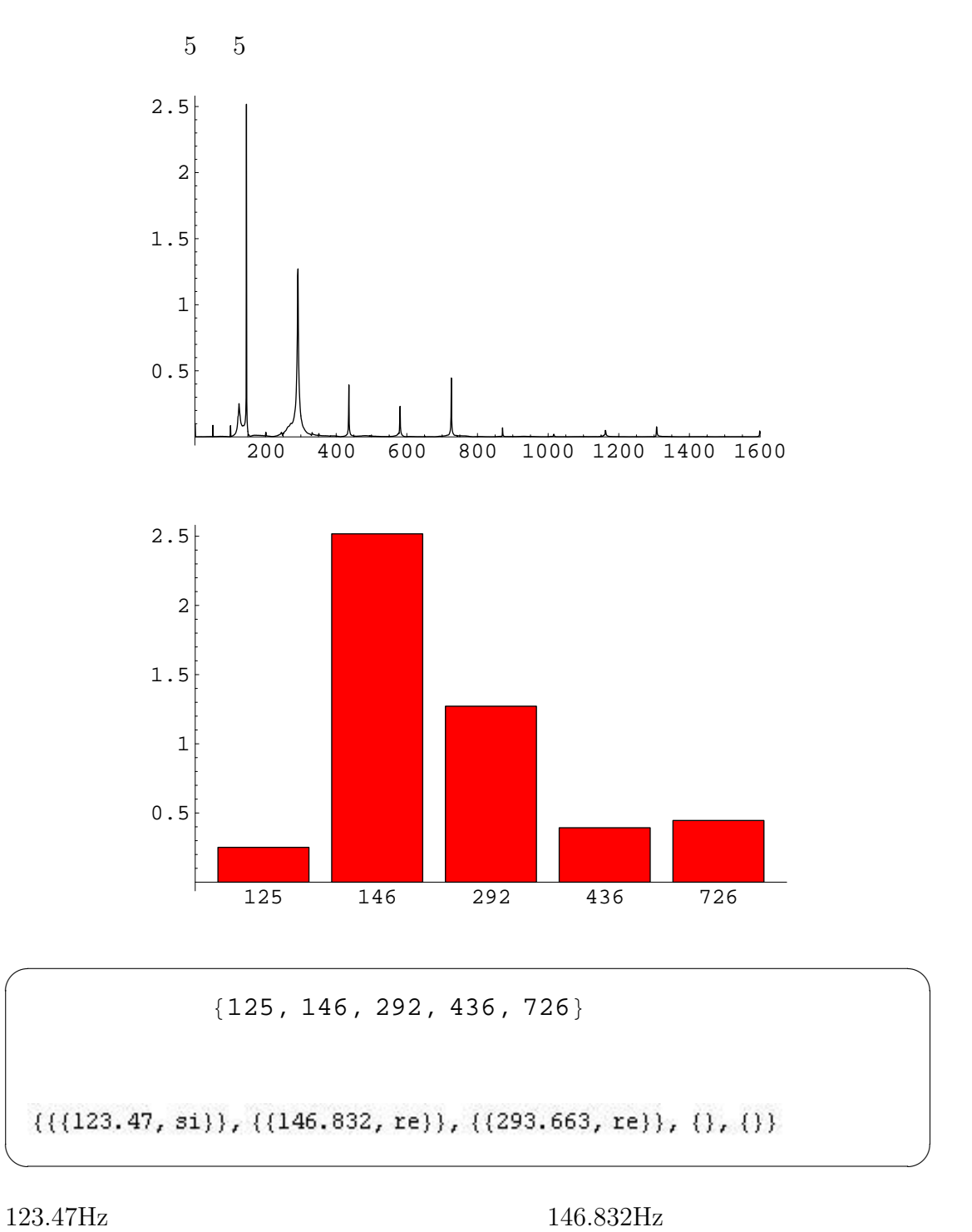

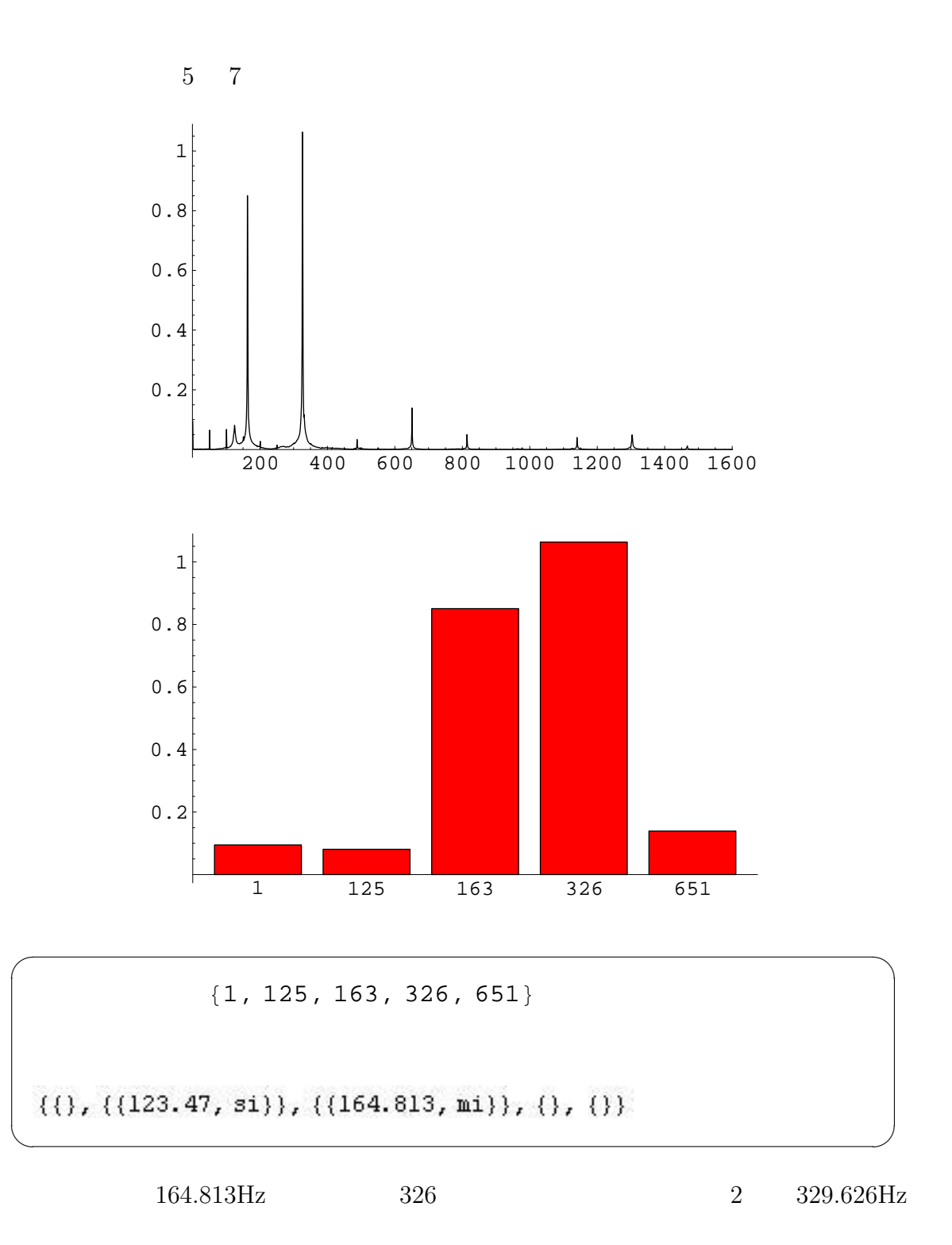

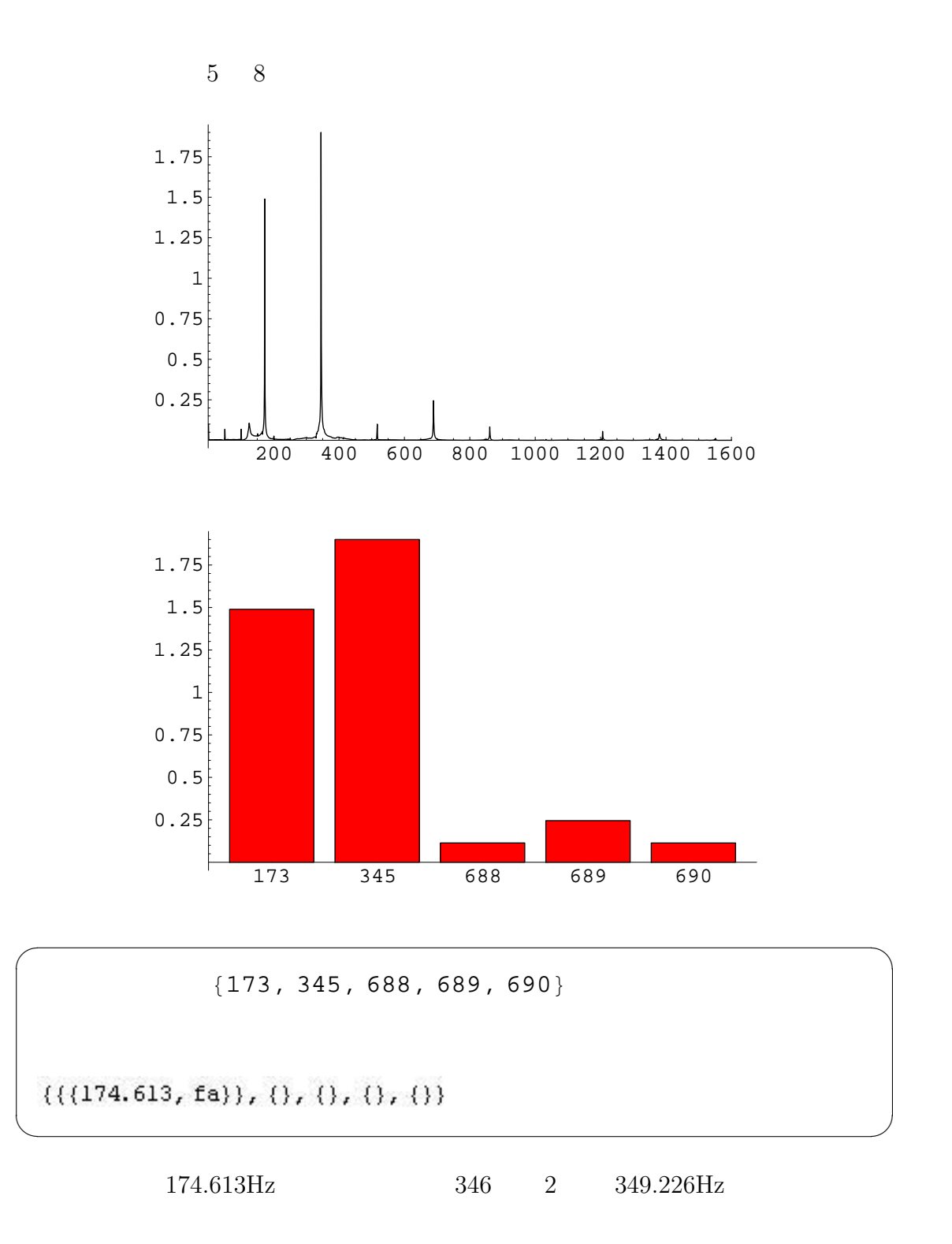

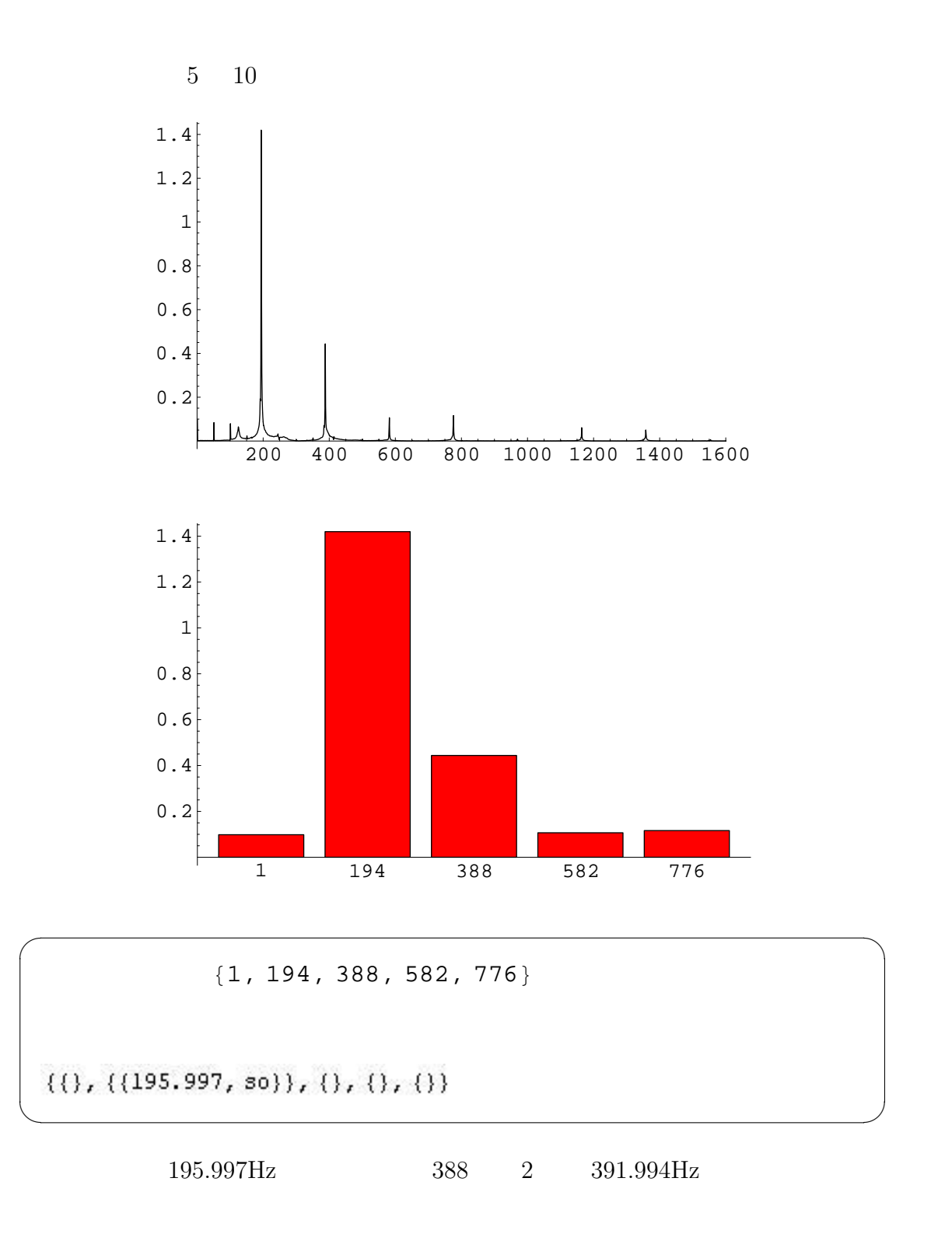

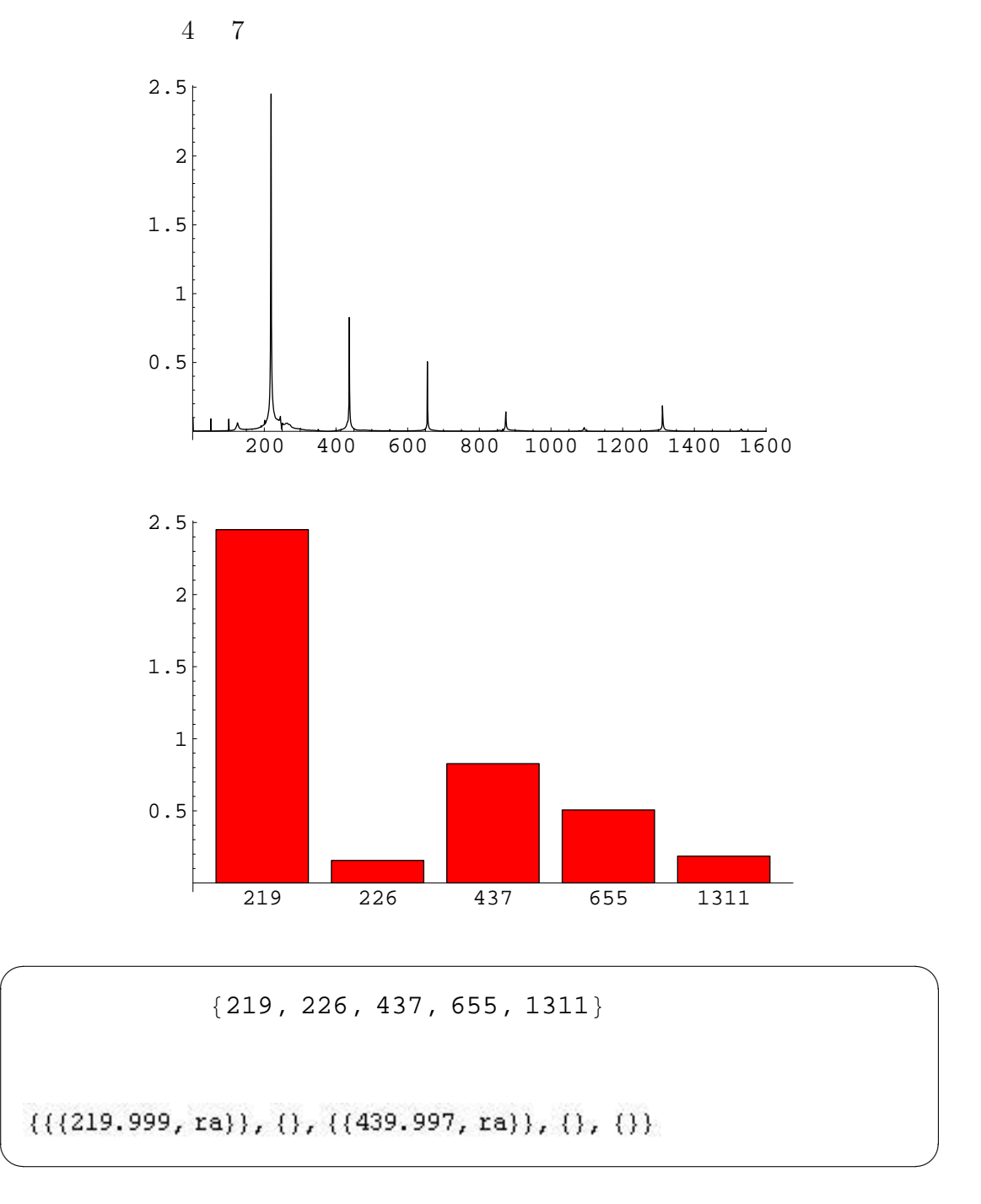

 $219.999\mathrm{Hz} \qquad \quad 2 \qquad \quad 439.997\mathrm{Hz}$ 

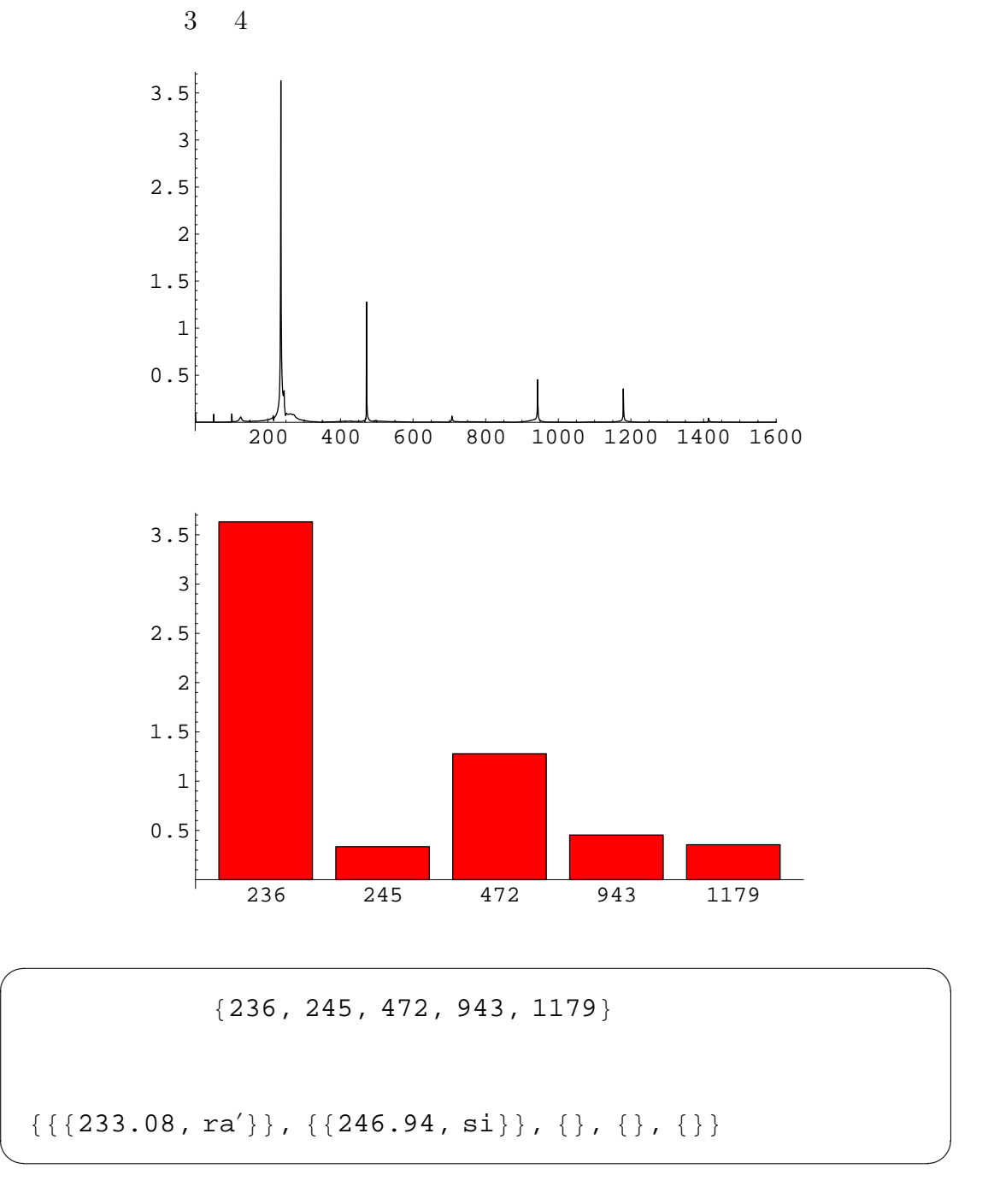

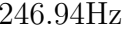

246.94Hz **233.08Hz ‡** 

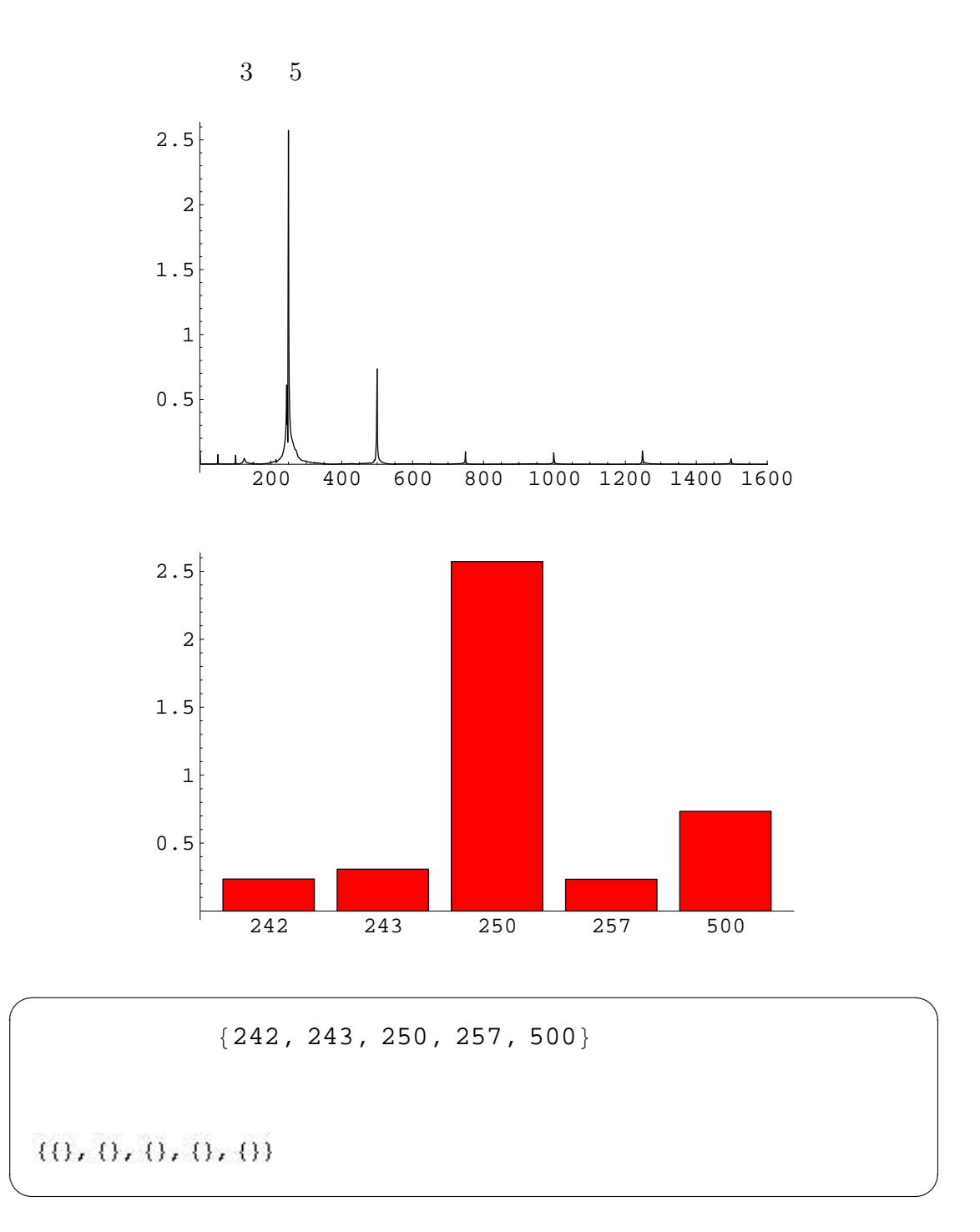

 $261.624\rm{Hz}$ 

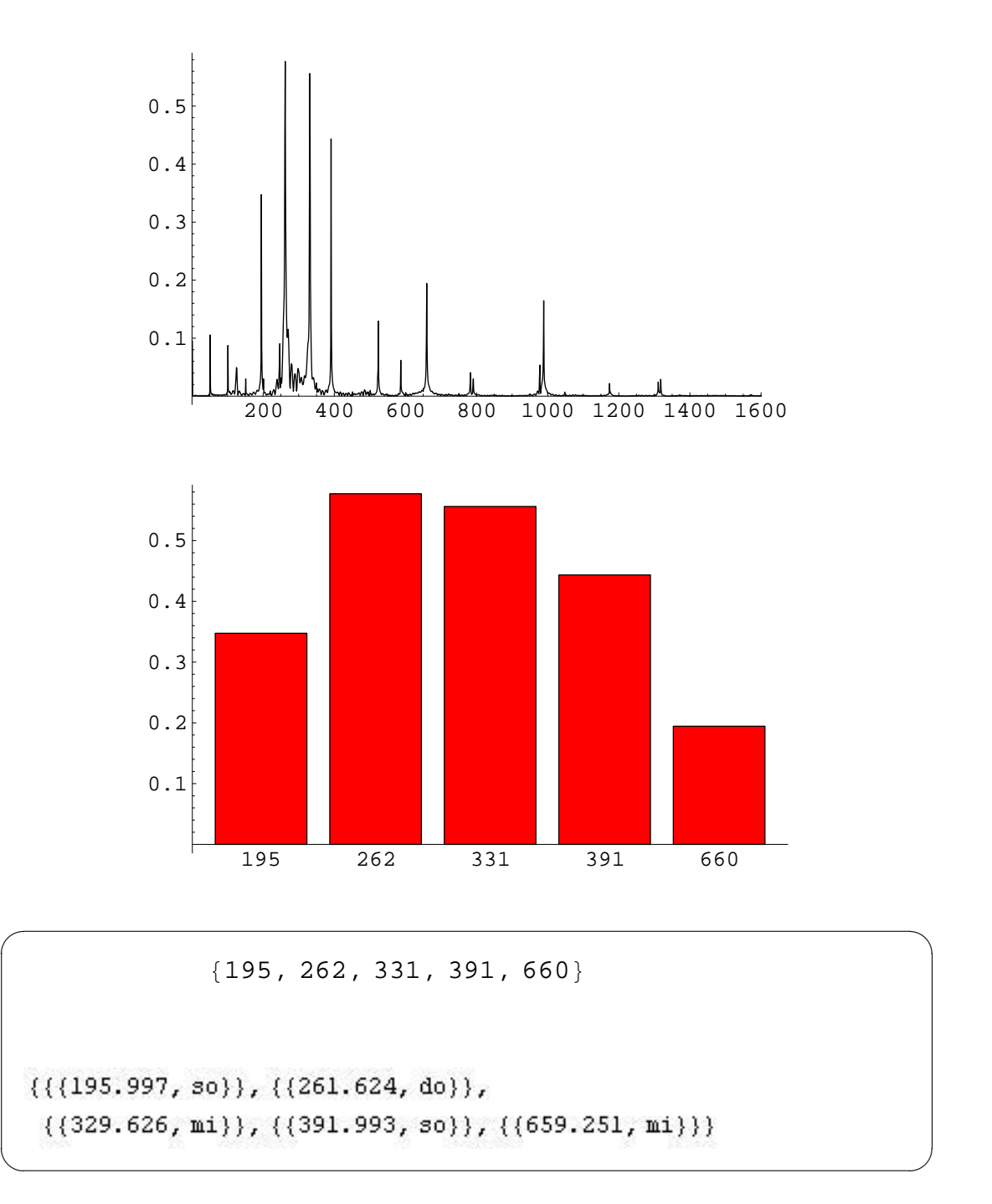

329.626Hz

 $391.993\text{Hz}$   $195.997\text{Hz}$   $261.624\text{Hz}$ 

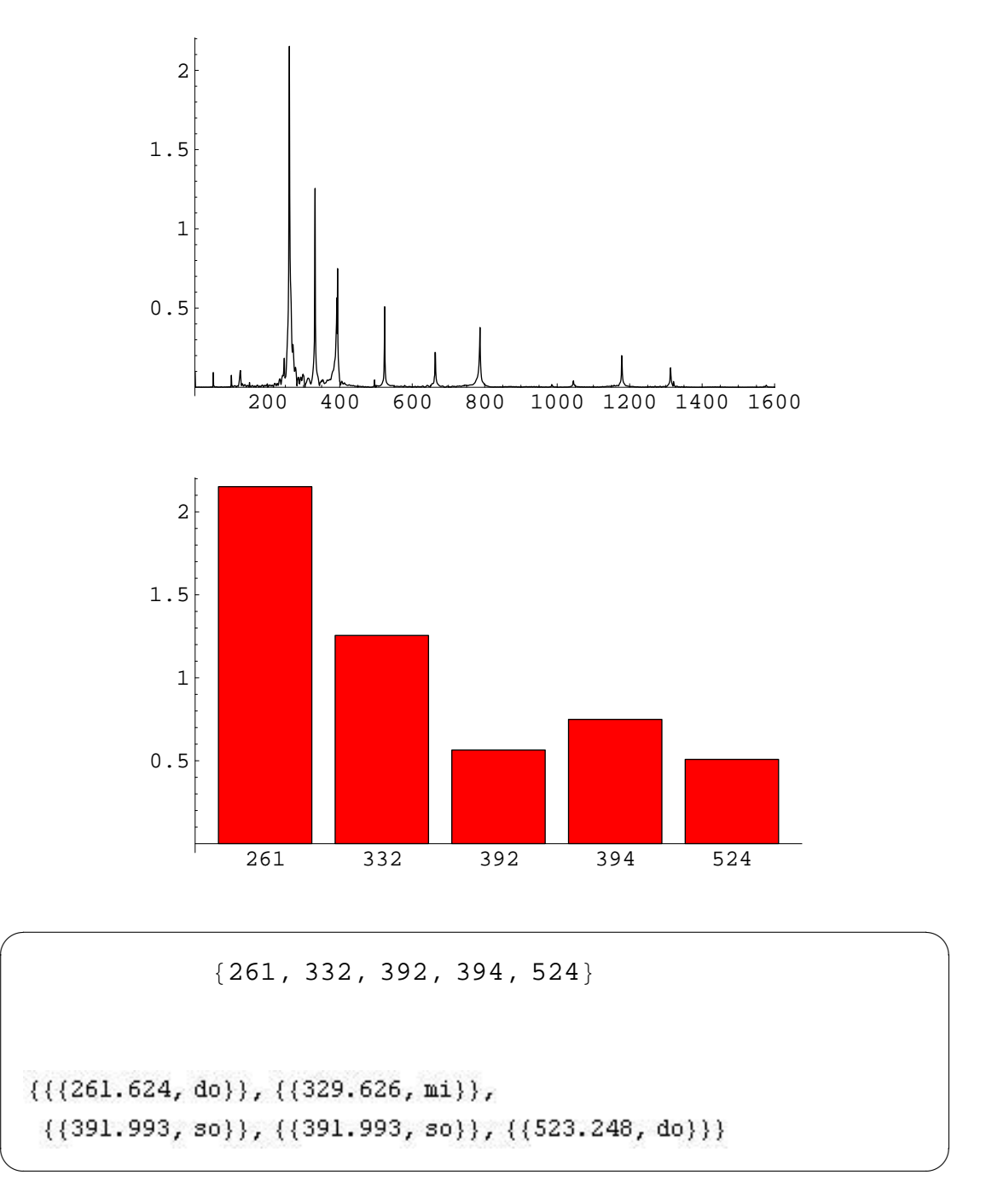

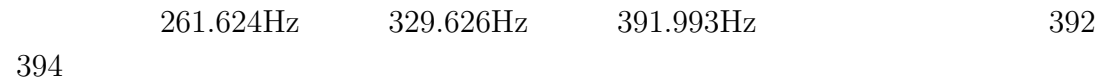

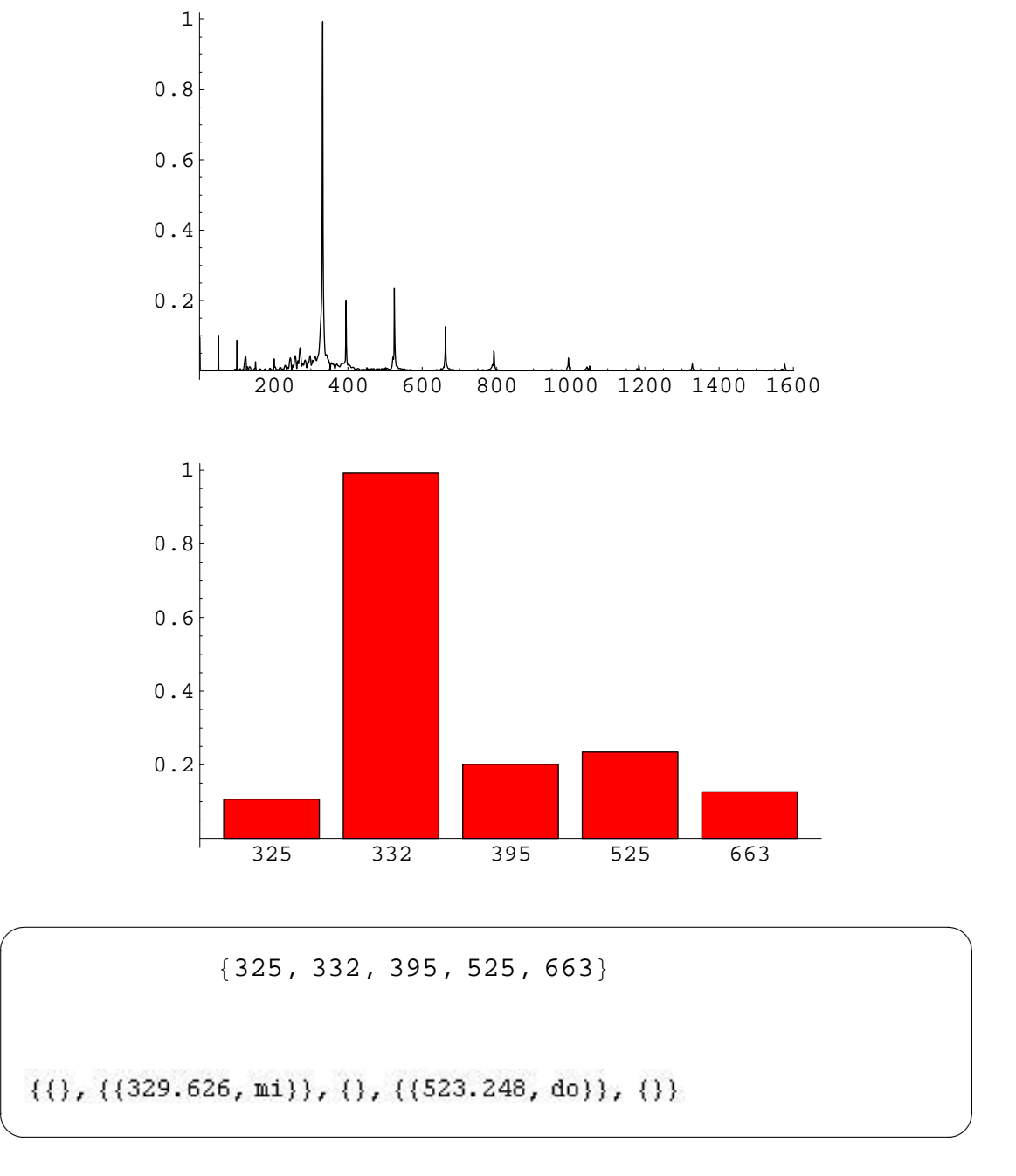

#### $329.626\text{Hz} \hspace{15.5cm} 523.248\text{Hz} \hspace{20.5cm} 391.993\text{Hz}$

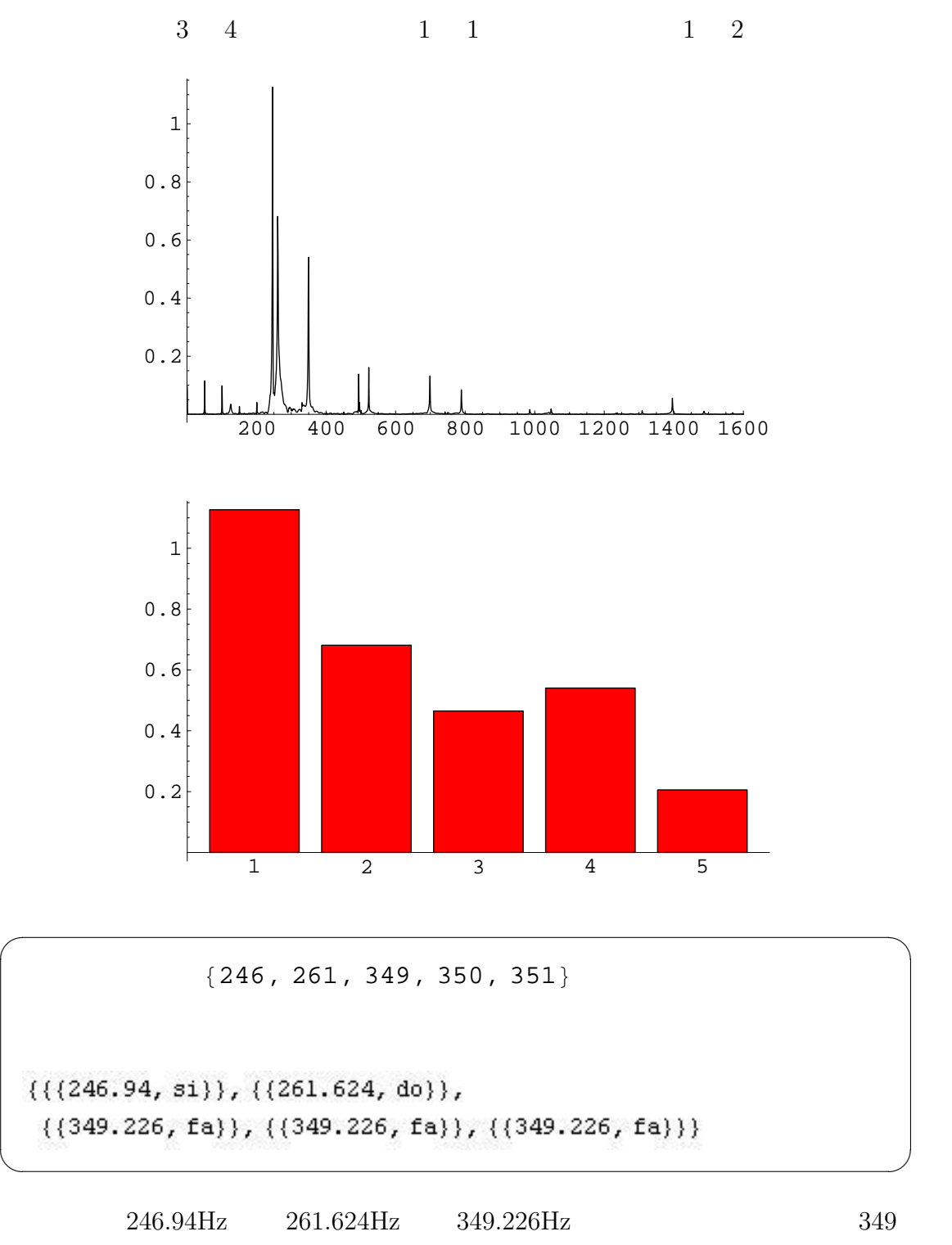

 $350$   $351$ 

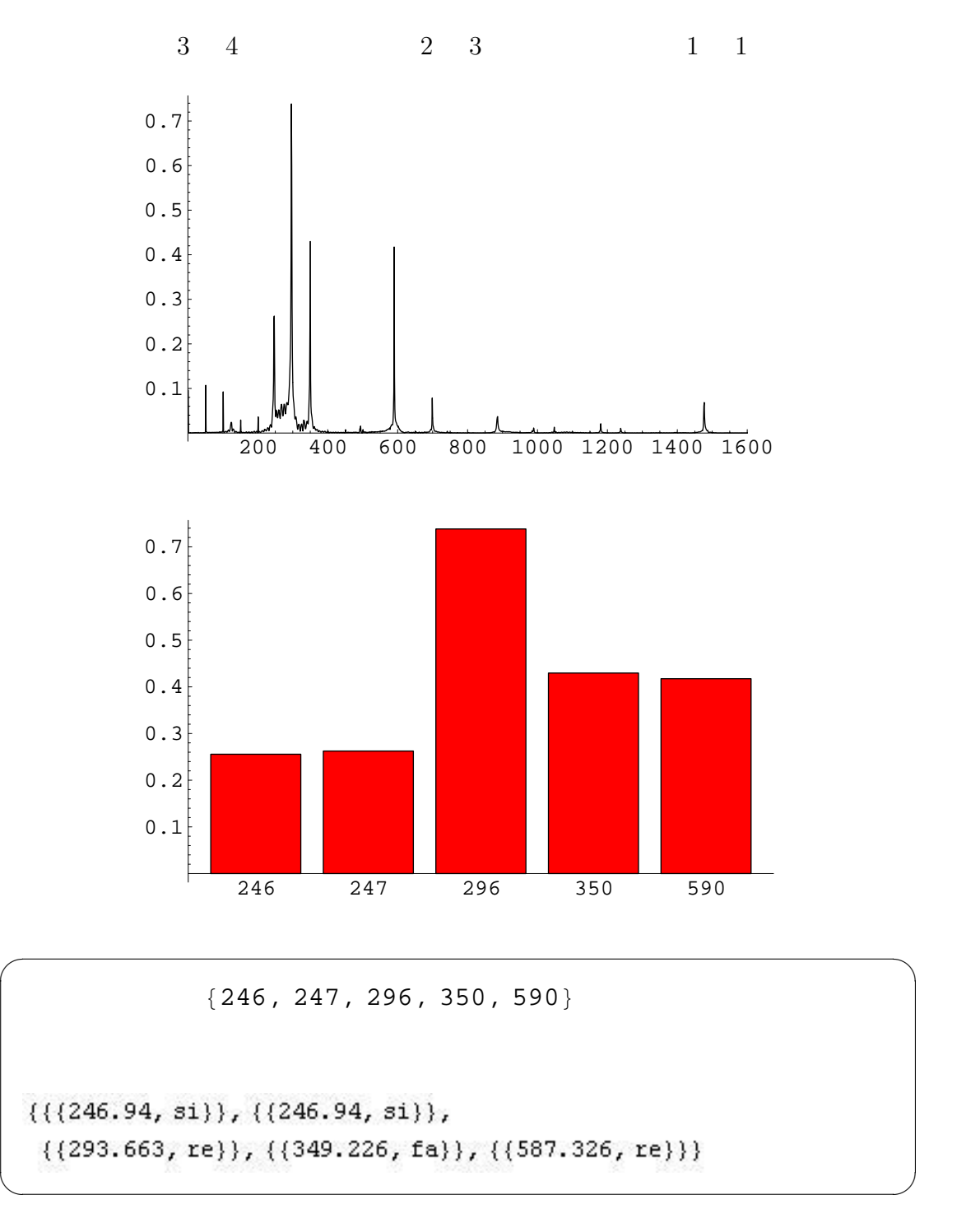

#### $246.94\text{Hz}$  293.663Hz 349.226Hz

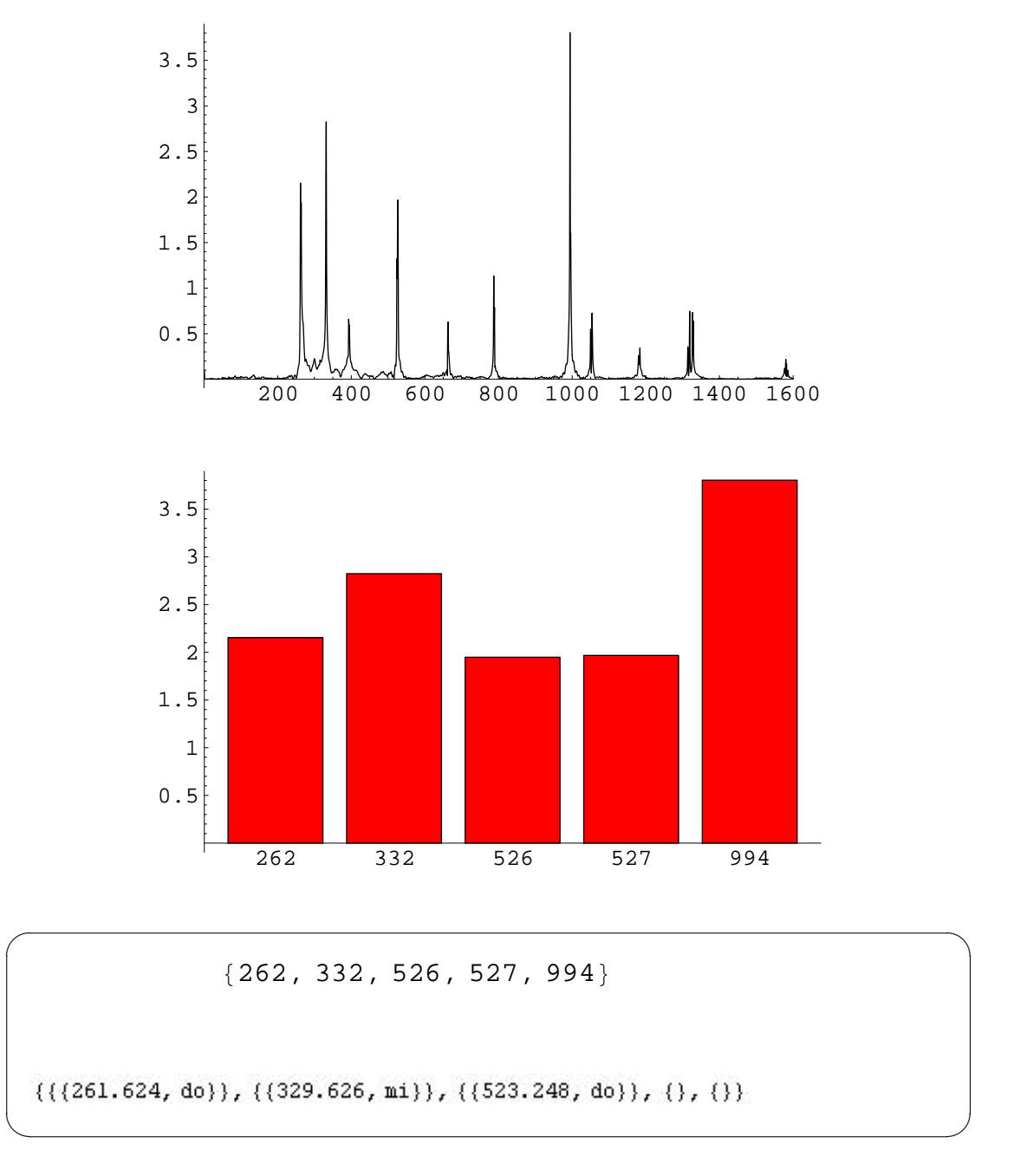

 $261.624\text{Hz} \qquad \quad 2 \qquad 523.248\text{Hz}$ 

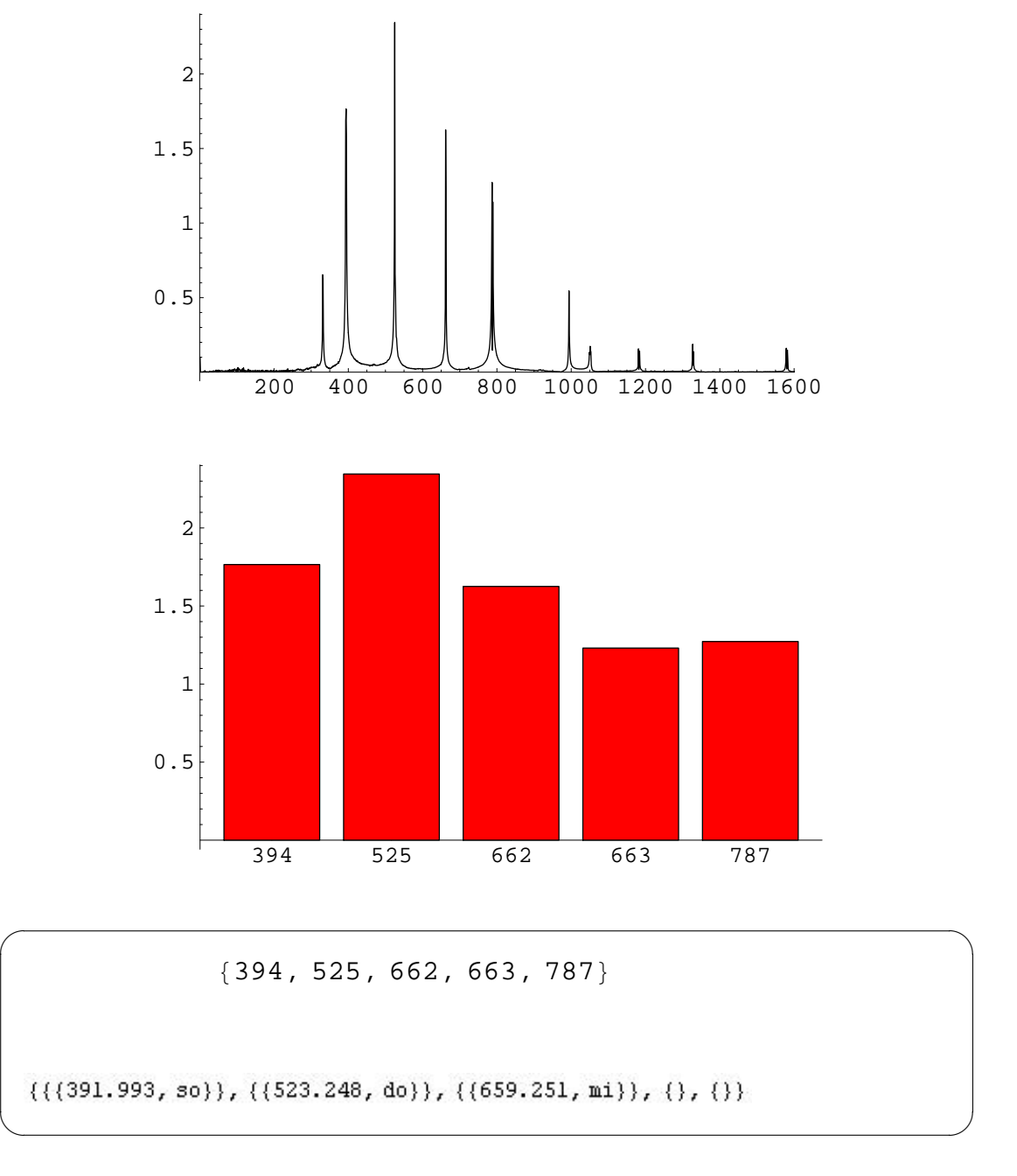

 $\begin{array}{lll} 391.993\text{Hz} & \quad 523.248\text{Hz} & \quad 659.251\text{Hz} \end{array}$  $329.626$ Hz

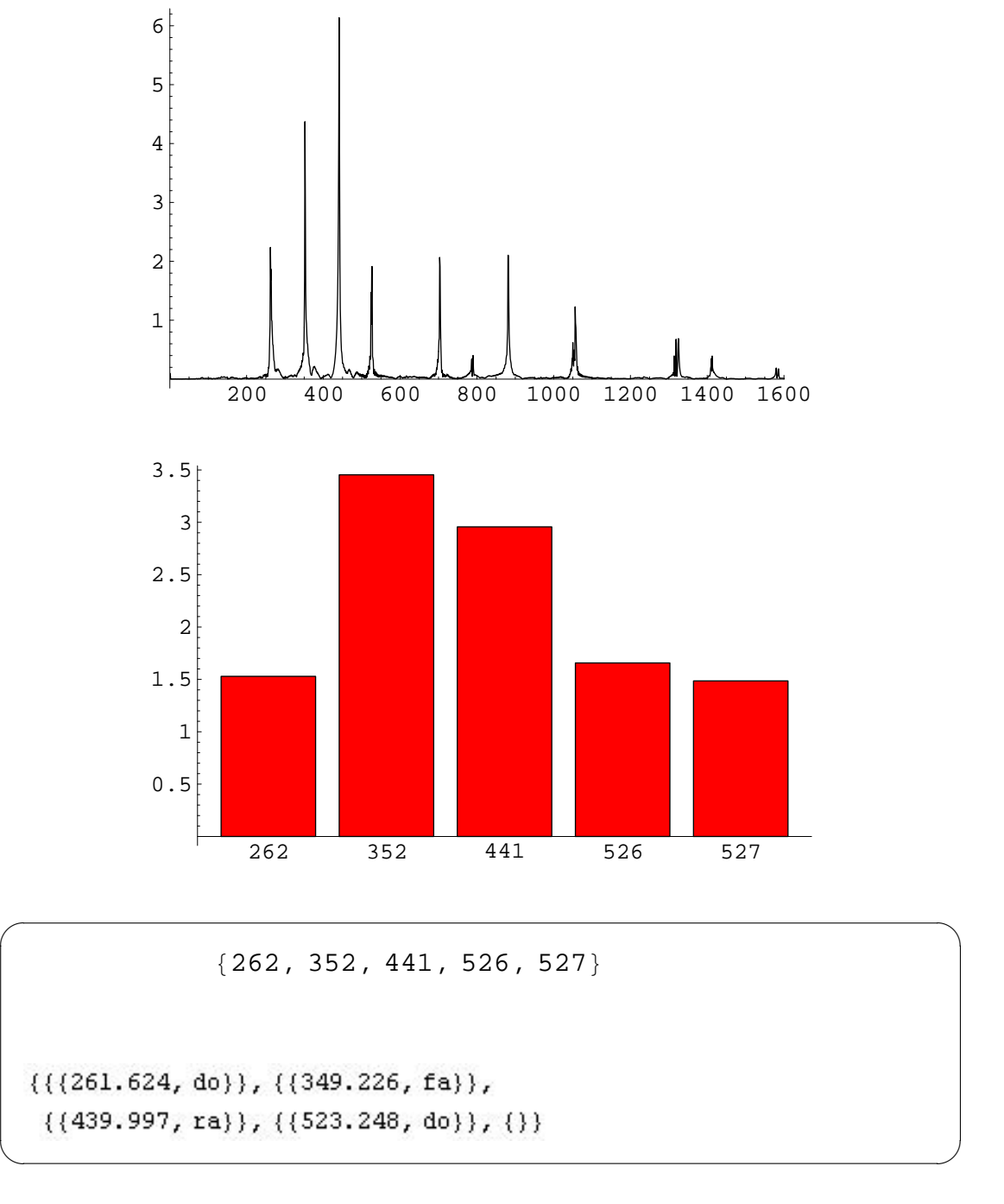

#### $261.624\text{Hz}$   $349.226\text{Hz}$   $439.997\text{Hz}$

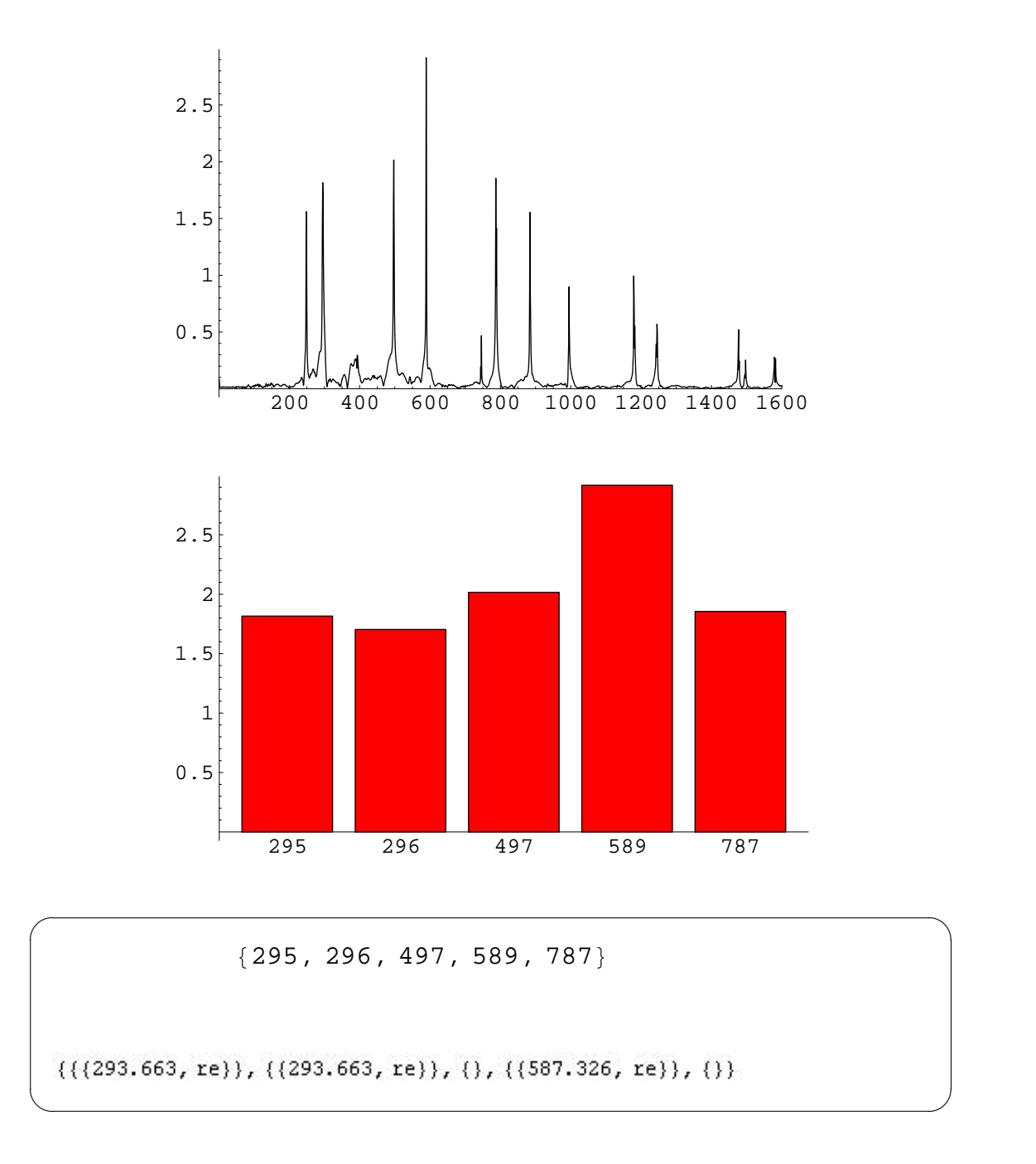

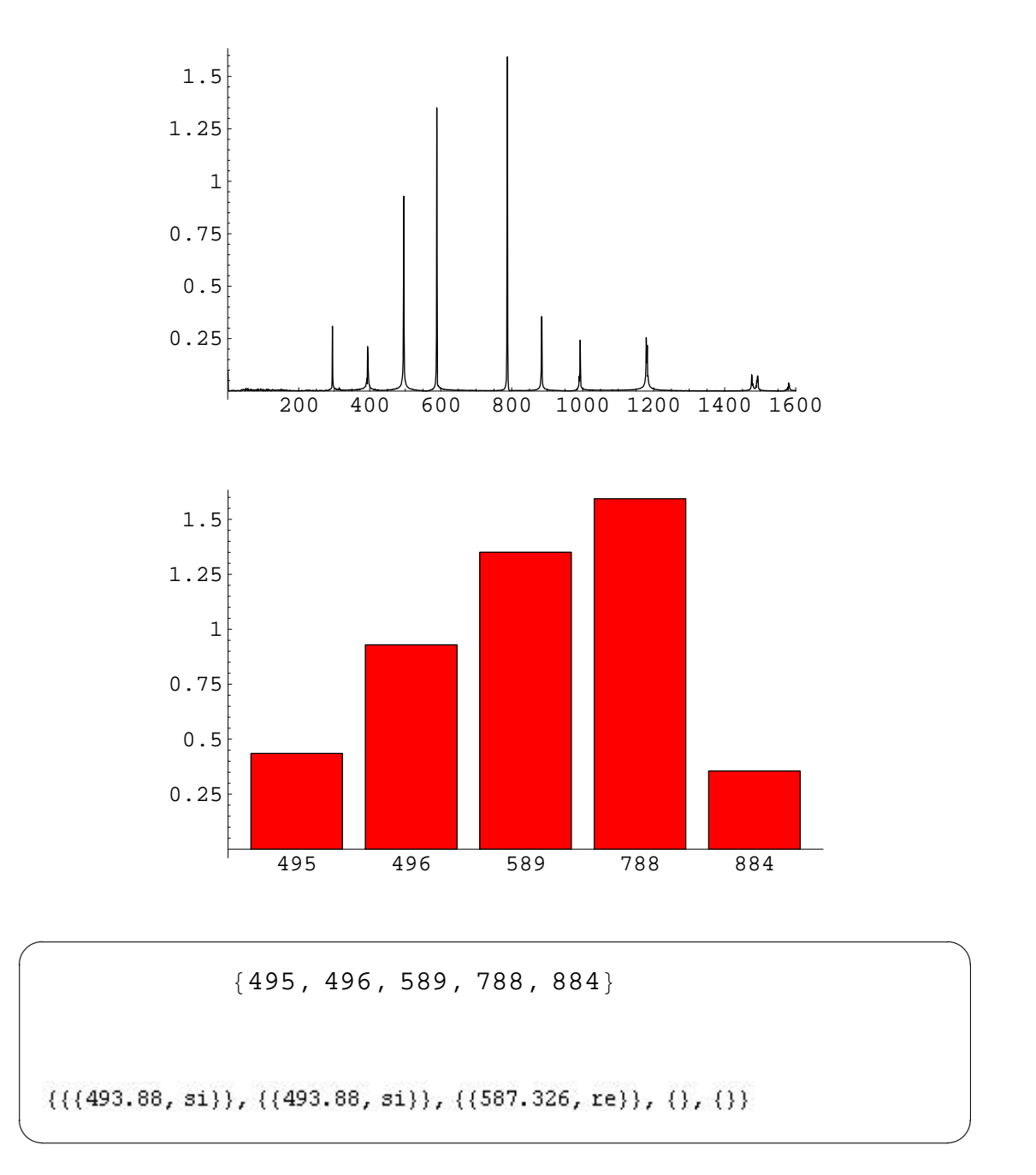

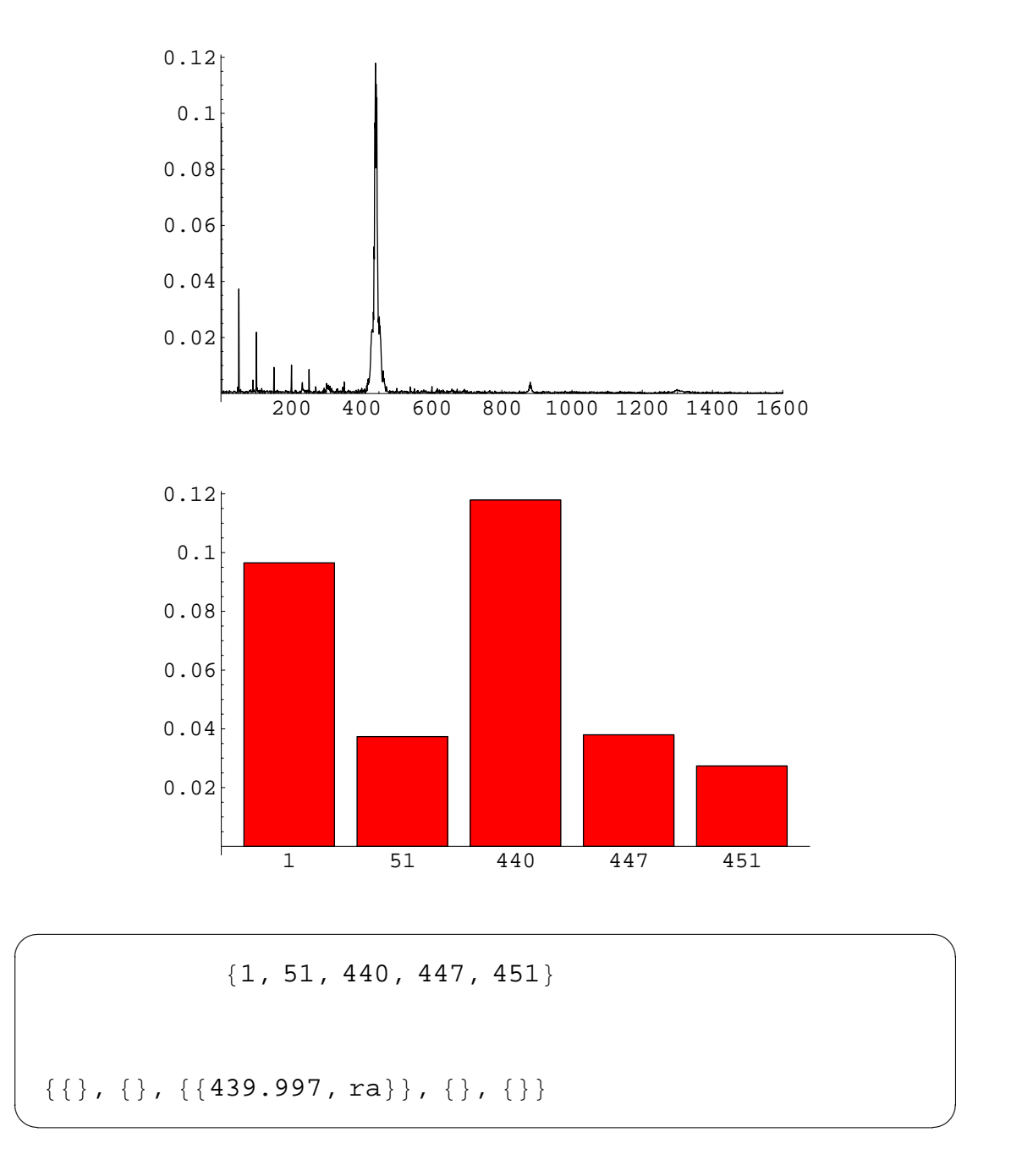

 $440\rm{Hz}$ 

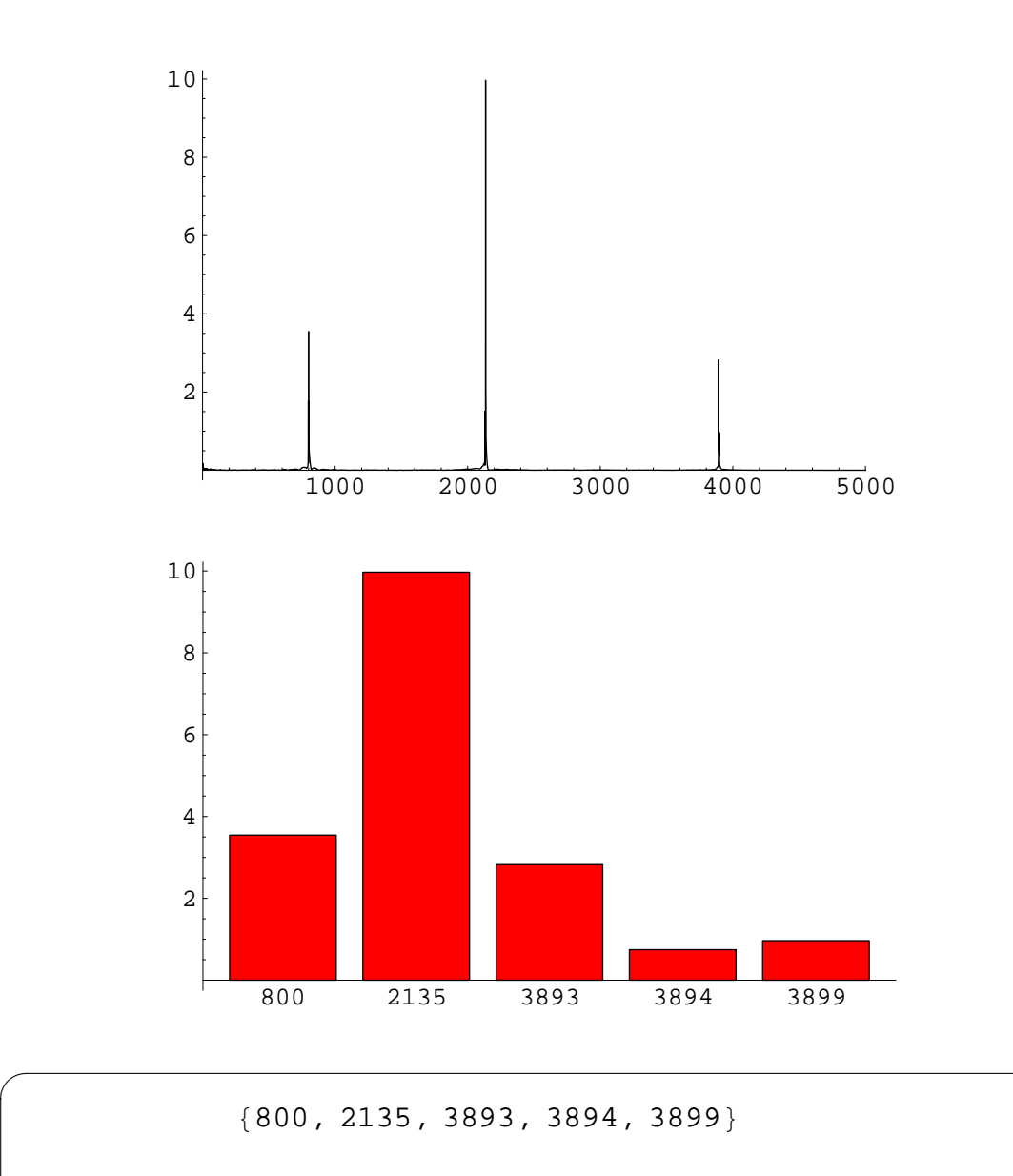

 $\{\{\},\{\},\{\},\{\},\{\}\}$ 

 $\searrow$ 

 2 

 $\alpha$  Fourier

Mathematica

 $\begin{minipage}{0.9\linewidth} Mathematica & TEX \\ \end{minipage}$ 

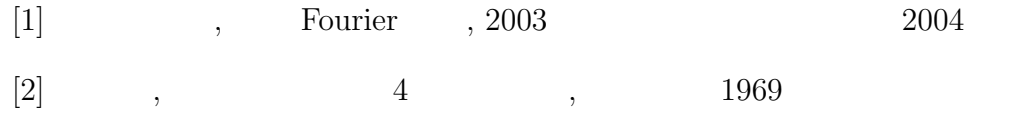